BioNumerics Tutorial:

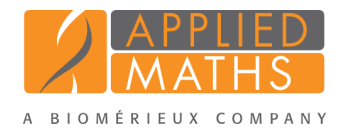

# wgMLST typing in the Listeria monocytogenes demonstration database

## 1 Introduction

This guide is designed for users to explore the wgMLST functionality present in BioNumerics without having to create their own projects, or buy Calculation Engine credits. The whole genome demonstration database used in this tutorial contains the results obtained from the full wgMLST analysis in BioNumerics on publicly available sequence read sets of *Listeria monocytogenes*.

Although this guide provides the necessary information to start working with the wgMLST functionality present in BioNumerics, it is recommended to read the following documentation available for download on the tutorial page on our website:

- Tutorial "Whole genome MLST typing in BioNumerics: routine workflow"
- Tutorial "Whole genome MLST typing in BioNumerics: detailed exploration of results"
- *WGS tools plugin* manual

# <span id="page-0-1"></span>2 Preparing the database

The WGS demo database for Listeria monocytogenes can be downloaded directly from the *BioNumerics Startup* window (see [2.1\)](#page-0-0), or restored from the back-up file available on our website (see [2.2\)](#page-1-0).

## <span id="page-0-0"></span>2.1 Option 1: Download demo database from the Startup Screen

1. Click the *Download example databases* link, located in the lower right corner of the *BioNumerics Startup* window.

This calls the *Tutorial databases* window (see Figure [1\)](#page-1-1).

- 2. Select the WGS demo database for Listeria monocytogenes from the list and select *Database* >  $Download \, ($
- 3. Confirm the installation of the database and press <*OK*> after successful installation of the database.
- 4. Close the *Tutorial databases* window with *File* > *Exit*.

The WGS demo database for Listeria monocytogenes appears in the *BioNumerics Startup* window.

5. Double-click the WGS demo database for Listeria monocytogenes in the *BioNumerics Startup* window to open the database.

<span id="page-1-1"></span>

| <b>E</b> Tutorial databases                                               |               |                |            | о                                                                                                    | × |
|---------------------------------------------------------------------------|---------------|----------------|------------|----------------------------------------------------------------------------------------------------|---|
| File Database Tutorial Window                                             |               |                |            |                                                                                                    |   |
| <b>Tutorial databases</b>                                                 |               |                |            |                                                                                                    |   |
| P                                                                         |               |                |            |                                                                                                    |   |
| <b>Name</b>                                                               | Size (MB) Min |                | <b>Max</b> |                                                                                                    |   |
| BandScoring demo database                                                 | 19            | $\overline{7}$ | 76         | Demonstration database containing data for a set of 97 Staphylococcus                                                                               |   |
| DemoBase Connected                                                        | $\mathbf{R}$  | 7.5            | 7.6        | aureus isolates originating from three published studies. This database<br>uses publicly available next-generation sequence reads from the Sequence |   |
| Neisseria MLST demo database                                              |               | 7.5            | 7.6        | $\equiv$<br>Read Archive (SRA). For each isolate, NGS reads were de novo assembled                                                                  |   |
| SNP demonstration database                                                | $\Omega$      | 7.5            | 76         | into genome sequences, wgMLST alleles were called using the assembly-                                                                               |   |
| WGS demo database for Listeria monocytogenes                              | 311           | 75             | 76         | based and assembly-free method.                                                                                                    |   |
| WGS demo database for Staphylococcus aureus                               | 1086          | 7.5            | 7.6        |                                                                                                    |   |
|                                                                           |               |                |            |                                                                                                    |   |
| <b>Tutorials</b>                                                          |               |                |            |                                                                                                    |   |
| B                                                                         |               |                |            |                                                                                                    |   |
| <b>Name</b>                                                               |               |                |            |                                                                                                    |   |
| Extracting subsequences from (whole genome) sequences                     |               |                | $\wedge$   | In this tutorial we will screen a set of whole genome sequences of some Staphylococcus                                                              |   |
| Performing whole genome SNP analysis with mapping performed on the extern |               |                | $\equiv$   | aureus samples for the presence of the mecA sequence. The assembled sequences present                                                               |   |
| Whole genome MLST typing in the Staphylococcus aureus demonstration data  |               |                |            | in the whole genome demonstration database of Staphylococcus aureus are used in this<br><b>tutorial</b>                                             |   |
|                                                                           |               |                |            |                                                                                                    |   |
|                                                                           |               |                |            |                                                                                                    |   |

Figure 1: The *Tutorial databases* window, used to download the demonstration database.

## <span id="page-1-0"></span>2.2 Option 2: Restore demo database from back-up file

A BioNumerics back-up file of the WGS demo database for Listeria monocytogenes is also available on our website. This backup can be restored to a functional database in BioNumerics.

6. Download the file wgMLST LMO.bnbk file from [http://www.applied-maths.com/download/](http://www.applied-maths.com/download/sample-data) [sample-data](http://www.applied-maths.com/download/sample-data), under 'WGS demo database for Listeria monocytogenes'.

In contrast to other browsers, some versions of Internet Explorer rename the wgMLST LMO.bnbk database backup file into wgMLST LMO.zip. If this happens, you should manually remove the .zip file extension and replace with .bnbk. A warning will appear ("If you change a file name extension, the file might become unusable."), but you can safely confirm this action. Keep in mind that Windows might not display the .zip file extension if the option "Hide extensions for known file types" is checked in your Windows folder options.

- 7. In the *BioNumerics Startup* window, press the button. From the menu that appears, select *Restore database...*.
- 8. Browse for the downloaded file and select *Create copy*. Note that, if *Overwrite* remains selected, an existing database will be overwritten.
- 9. Specify a new name for this demonstration database, e.g. "WGS Listeria demobase".
- 10. Click  $\langle OK \rangle$  to start restoring the database from the backup file (see Figure [2\)](#page-2-0).
- 11. Once the process is complete, click <*Yes*> to open the database.

The *Main* window is displayed (see Figure [3\)](#page-2-1).

## 3 About the demonstration database

The WGS Listeria demobase (see [2\)](#page-0-1) contains links to sequence read set data on NCBI's sequence read archive (SRA) for 51 publicly available sequencing runs. Sequence read set experiment type wgs contains the link to the sequence read set data on NCBI (SRA) with some raw data statistics.

The full wgMLST analysis (de novo assembly, assembly-based calls and assembly-free calls) was performed

<span id="page-2-0"></span>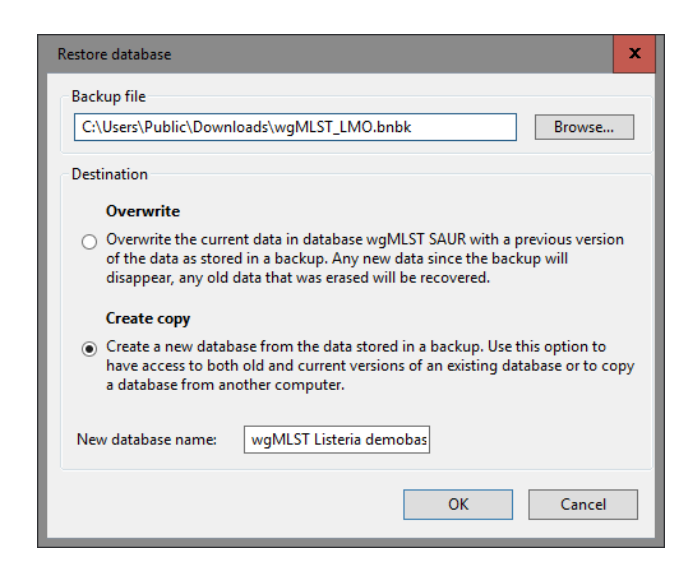

Figure 2: Restoring the WGS demonstration database from the BN backup file wgMLST LMO.bnbk.

<span id="page-2-1"></span>

| <b>■</b> wqMLST Lmo - BioNumerics  |                                                          |                               |                                  |                          |                                                                                                    |              |                                                                                                    |           |                                                                |             |               |          |                          |                                      |                                   |                                                                                  | o                                  | ×                       |
|------------------------------------|----------------------------------------------------------|-------------------------------|----------------------------------|--------------------------|----------------------------------------------------------------------------------------------------|--------------|----------------------------------------------------------------------------------------------------|-----------|----------------------------------------------------------------|-------------|---------------|----------|--------------------------|--------------------------------------|-----------------------------------|----------------------------------------------------------------------------------|------------------------------------|-------------------------|
|                                    | File Edit Database Analysis Scripts WGStools Window Help |                               |                                  |                          |                                                                                                    |              |                                                                                                    |           |                                                                |             |               |          |                          |                                      |                                   |                                                                                  |                                    |                         |
| m<br>$\rightarrow$                 |                                                          | <b>GV</b><br>m.               |                                  |                          |                                                                                                    |              |                                                                                                    |           |                                                                |             |               |          |                          |                                      |                                   |                                                                                  |                                    |                         |
| £<br>Q.<br>්ම                      |                                                          |                               |                                  |                          |                                                                                                    |              |                                                                                                    |           |                                                                |             |               |          |                          |                                      |                                   |                                                                                  |                                    |                         |
| <b>Database entries</b>            |                                                          |                               |                                  |                          |                                                                                                    |              |                                                                                                    |           |                                                                |             |               |          | <b>Experiment types</b>  |                                      |                                   |                                                                                  |                                    |                         |
|                                    |                                                          |                               |                                  |                          |                                                                                                    |              |                                                                                                    |           |                                                                |             |               |          |                          |                                      |                                   |                                                                                  |                                    |                         |
| ۵                                  | ×<br>夲                                                   | <all entries=""><br/>₹.</all> |                                  | $\overline{\phantom{0}}$ |                                                                                                    |              |                                                                                                    |           |                                                                |             |               | 49       |                          | <b>X</b> Titled                      | $\mathcal{R}_{\text{max}}$        | œ.                                                                               | <all experiment="" types=""></all> |                         |
| Key                                | <b>Modified date</b>                                     | <b>CollectedBy</b>            | <b>CollectionDate GeoLocName</b> |                          | <b>Isolation Source</b>                                                                                                    | SampleId     | ser w                                                                                                    |           |                                                                | 1 2 3 4 5 6 |               |          | #                        | <b>Name</b>                          | <b>Type</b>                       |                                                                                  |                                    | ×                       |
|                                    | SRR1112181 2015-12-08 09:40:46                           | <b>CDC</b>                    | missing                          | <b>USA</b>               | missing                                                                                                    | SAMN02582707 | <not pro<="" td=""><td></td><td></td><td></td><td><math>\sim</math></td><td>主</td><td></td><td>1 was</td><td></td><td>Sequence read set types</td><td></td><td><math display="inline">\land</math></td></not> |           |                                                                |             | $\sim$        | 主        |                          | 1 was                                |                                   | Sequence read set types                                                          |                                    | $\land$                 |
| SRR1378346                         | 2015-12-08 09:40:46                                      | missing                       | 2014-01-21                       | Indonesia                | frozen igf raw peele                                                                                                    | SAMN02850677 | <not pro<="" td=""><td></td><td><math display="inline">\bullet</math></td><td></td><td></td><td>Е</td><td></td><td>2 waMLST</td><td><b>Character types</b></td><td></td><td></td><td></td></not>              |           | $\bullet$                                                      |             |               | Е        |                          | 2 waMLST                             | <b>Character types</b>            |                                                                                  |                                    |                         |
| SRR1535729                         | 2015-12-08 09:40:46                                      | <b>FDA</b>                    | 2014-06-04                       | Mexico                   | avocados                                                                                                    | SAMN02934629 | <not pro<="" td=""><td></td><td><math>\mathbf{r}</math></td><td></td><td></td><td>789</td><td></td><td>3 denovo</td><td>Sequence types</td><td></td><td></td><td></td></not>                                  |           | $\mathbf{r}$                                                   |             |               | 789      |                          | 3 denovo                             | Sequence types                    |                                                                                  |                                    |                         |
|                                    | SRR1562163 2015-12-08 09:40:46                           | <b>CDC</b>                    | 2014-08                          | <b>USA</b>               | <b>Blood</b>                                                                                                    | SAMN03013717 | 1/2a                                                                                                    |           | $\sim$                                                         |             |               | TB.      |                          | 4 quality                            | <b>Character types</b>            |                                                                                  |                                    | $\equiv$                |
|                                    | SRR1566202 2015-12-08 09:40:46                           | <b>FDA</b>                    | 1993-06                          | Italy                    | cheese pastry                                                                                                    | SAMN02769736 | 1/2 <sub>b</sub>                                                                                                    |           | $\sim$<br>$\bullet$                                            |             |               | 主        |                          | 5 was TrimmedStats                   |                                   | Sequence read set types                                                          |                                    |                         |
| SRR1566203                         | 2015-12-08 09:40:46                                      | <b>FDA</b>                    | 1993-06                          | Italy                    | fruit cake                                                                                                    | SAMN02769737 | 1/2 <sub>b</sub>                                                                                                    |           | $\bullet$                                                      |             |               | 15       |                          | 6 wgMLST CallTypes                   | <b>Character types</b>            |                                                                                  |                                    |                         |
| SRR1610008                         | 2015-12-08 09:40:46                                      | <b>FDA</b>                    | 1993-06                          | Italy                    | vol au vent shrimo                                                                                                    | SAMN02769735 | 1/2 <sub>b</sub>                                                                                                    |           | $\begin{array}{ccc}\n\bullet & \bullet & \bullet\n\end{array}$ |             |               |          |                          |                                      |                                   |                                                                                  |                                    |                         |
|                                    | SRR1623013 2015-12-08 09:40:46                           | <b>FDA</b>                    | 09-Sep-2011                      | USA:CO                   | blood                                                                                                    | SAMN02769790 | 1/2a                                                                                                    |           | $\bullet$<br>$\sim$                                            |             |               | $\equiv$ |                          |                                      |                                   |                                                                                  |                                    | $\overline{\mathbf{v}}$ |
| SRR1623016                         | 2015-12-08 09:40:46                                      | <b>FDA</b>                    | 9/5/2011                         | USA:CO                   | blood                                                                                                    | SAMN02769789 | 1/2 <sub>b</sub>                                                                                                    |           | $\bullet$                                                      |             |               |          |                          | <b>Experiment types Entry fields</b> |                                   |                                                                                  |                                    |                         |
| SRR1623030                         | 2015-12-08 09:40:46                                      | <b>FDA</b>                    | 22-Sep-2011                      | USA:CO                   | blood                                                                                                    | SAMN02769793 | 1/2a                                                                                                    |           | $\sim$                                                         |             |               |          |                          |                                      |                                   |                                                                                  |                                    |                         |
| SRR1654984                         | 2015-12-08 09:40:46                                      | Austrian Agency               | 2014                             | Germany                  | human                                                                                                    | SAMN03168687 | 4 <sub>b</sub>                                                                                                    |           |                                                                | ٠           |               |          | <b>Fingerprint files</b> |                                      |                                   |                                                                                  |                                    |                         |
| SRR1656973                         | 2015-12-08 09:40:46                                      | Austrian Agency               | 2014                             | Austria                  | human liquor                                                                                                    | SAMN03168680 | 4 <sub>h</sub>                                                                                                    |           | $\sim$                                                         |             |               | E,       |                          | 72                                   | ×.                                | <ail files="" fingerprint=""></ail>                                              |                                    |                         |
| SRR1657003                         | 2015-12-08 09:40:46                                      | Austrian Agency               | 2014                             | Austria                  | blood                                                                                                    | SAMN03168679 | 4 <sub>b</sub>                                                                                                    |           |                                                                |             |               |          | <b>File name</b>         |                                      | <b>Experiment type</b>            | Link                                                                             |                                    | Me w                    |
| SRR1695809                         | 2015-12-08 09:40:46                                      | <b>CDC</b>                    | Oct-2014                         | <b>USA</b>               | <b>Blood</b>                                                                                                    | SAMN03253354 | 4 <sub>b</sub>                                                                                                    |           | ٠                                                              |             |               |          |                          |                                      |                                   |                                                                                  |                                    |                         |
| SRR1695811                         | 2015-12-08 09:40:46                                      | <b>CDC</b>                    | Oct-2014                         | <b>USA</b>               | <b>Blood</b>                                                                                                    | SAMN03253356 | 4h                                                                                                    |           |                                                                | ٠           |               |          |                          |                                      |                                   |                                                                                  |                                    |                         |
| SRR1695816                         | 2015-12-08 09:40:46                                      | <b>CDC</b>                    | missing                          | <b>USA</b>               | missing                                                                                                    | SAMN03253362 | <not pro<="" td=""><td></td><td></td><td><math display="inline">\sim</math></td><td></td><td></td><td></td><td></td><td></td><td></td><td></td><td></td></not>                                                |           |                                                                | $\sim$      |               |          |                          |                                      |                                   |                                                                                  |                                    |                         |
| SRR1695823                         | 2015-12-08 09:40:46                                      | c <sub>DC</sub>               | Nov-2014                         | <b>USA</b>               | placenta                                                                                                    | SAMN03253369 | 4 <sub>h</sub>                                                                                                    |           | $\sim$                                                         |             |               |          |                          |                                      |                                   |                                                                                  |                                    |                         |
| SRR1695834                         | 2015-12-08 09:40:46                                      | CDC                           | Unknown                          | <b>USA</b>               | CSF                                                                                                    | SAMN03253380 | 4 <sub>b</sub>                                                                                                    |           | $\bullet$                                                      |             |               |          |                          |                                      |                                   |                                                                                  |                                    |                         |
| SRR1695836                         | 2015-12-08 09:40:46                                      | c <sub>DC</sub>               | Nov-2014                         | <b>USA</b>               | <b>Blood</b>                                                                                                    | SAMN03253382 | 4 <sub>h</sub>                                                                                                    |           |                                                                | $\sim$      |               |          | $\,$ $\,$                |                                      | Ш                                 |                                                                                  |                                    | $\rightarrow$           |
| SRR1709560                         | 2015-12-08 09:40:46                                      | <b>FDA</b>                    | 1993-06                          | Italy                    | mixer surface                                                                                                    | SAMN02769739 | 1/2a                                                                                                    |           | $\bullet\quadbullet\quadbullet$                                |             |               |          |                          |                                      |                                   | Fingerprint files Power assemblies Metagenomics projects Identification projects |                                    |                         |
| SRR1709629                         | 2015-12-08 09:40:46                                      | <b>FDA</b>                    | 1993-06                          | Italy                    | freezer surface                                                                                                    | SAMN02769738 | 1/2 <sub>b</sub>                                                                                                    |           | $\sim$                                                         |             |               |          | <b>Comparisons</b>       |                                      |                                   |                                                                                  |                                    |                         |
| SRR1709681                         | 2015-12-08 09:40:46                                      | <b>FDA</b>                    | 1993-06                          | Italy                    | blood                                                                                                    | SAMN02769734 | 1/2 <sub>b</sub>                                                                                                    |           | $\sim$                                                         |             |               |          |                          |                                      |                                   |                                                                                  |                                    |                         |
| SRR1745438                         | 2015-12-08 09:40:46                                      | CDC                           | Nov-2014                         | <b>USA</b>               | <b>Blood</b>                                                                                                    | SAMN03275454 | 4 <sub>b</sub>                                                                                                    |           | $\bullet$                                                      |             |               |          | $+2$                     | ×                                    | <all comparisons=""><br/>×.</all> |                                                                                  |                                    | ∎ಲ                      |
|                                    | SRR1745445 2015-12-08 09:40:46                           | c <sub>DC</sub>               | Nov-2014                         | <b>USA</b>               | Sputum                                                                                                    | SAMN03275461 | 4 <sub>h</sub>                                                                                                    |           | $\bullet$ $\bullet$                                            | $\bullet$   |               |          | <b>Name</b>              |                                      | <b>Modified date</b>              | Level                                                                            |                                    | $Num =$                 |
| SRR1745458                         | 2015-12-08 09:40:46                                      | CDC                           | Nov-2014                         | <b>USA</b>               | <b>Blood</b>                                                                                                    | SAMN03275472 | 1/2 <sub>b</sub>                                                                                                    |           |                                                                |             |               |          | <b>Isolates Italy</b>    |                                      | 2015-12-08 12:38:46               |                                                                                  |                                    | 6                       |
| SRR1745464                         | 2015-12-08 09:40:46                                      | c <sub>DC</sub>               | Unknown                          | <b>USA</b>               | CSF                                                                                                    | SAMN03275478 | 4h                                                                                                    |           | $\bullet$ $\bullet$                                            |             |               |          |                          |                                      |                                   |                                                                                  |                                    |                         |
|                                    | SRR1745479 2015-12-08 09:40:46                           | CDC                           | 01-Dec-2014                      | <b>USA</b>               | Blood                                                                                                    | SAMN03275491 | 1/2 <sub>b</sub>                                                                                                    |           |                                                                |             |               |          |                          |                                      |                                   |                                                                                  |                                    |                         |
|                                    | SRR1745488 2015-12-08 09:40:46                           | <b>CDC</b>                    | 01-Dec-2014                      | <b>USA</b>               | <b>Blood</b>                                                                                                    | SAMN03275500 | 4h                                                                                                    |           | $\bullet$<br>$\sim$                                            | $\bullet$   | l v           |          |                          |                                      |                                   |                                                                                  |                                    |                         |
|                                    |                                                          |                               | $\mathbf{H}$                     |                          |                                                                                                    |              | $\rightarrow$                                                                                                    | $\langle$ | $\mathbf{H}$                                                   |             | $\rightarrow$ |          | $\langle$                |                                      | Ш                                 |                                                                                  |                                    | $\rightarrow$           |
| Database entries   Database design |                                                          |                               |                                  |                          |                                                                                                    |              |                                                                                                    |           |                                                                |             |               |          |                          |                                      |                                   | Comparisons Decision networks Alignments Chrom. Comp. Annotations BLAST          |                                    |                         |
|                                    |                                                          |                               |                                  |                          | Database: wollLST Lmo ( DefaultUser ) Entries: Loaded=51. View=51. Selected=0   6 experiments   C:\Users\Public\Documents\BioNumerics\Data 76\woll/LST Lmo   This is a time limited package valid until 2016-12-30 |              |                                                                                                    |           |                                                                |             |               |          |                          |                                      |                                   |                                                                                  |                                    |                         |

Figure 3: The *Listeria monocytogenes* demonstration database: the *Main* window.

on this set of samples using default settings and the *L. monocytogenes* wgMLST scheme on the Applied Maths Calculation Engine.

1. Select *WGS tools* > *Settings...*, click on the *wgMLST tab* (see Figure [4\)](#page-3-0) and press the <*Auto submission criteria*> button (see Figure [5\)](#page-3-1).

By default, the *Use nomenclature acceptance criteria* option will be checked, meaning that the automatic submission settings are defined by the curator of the allele database.

2. Click <*Cancel*> twice to close the *Calculation engine settings* dialog box.

Five experiment types linked to wgMLST analysis are present in the database for each of the entries and are displayed in the *Experiment types* panel (see Figure [6\)](#page-4-0):

<span id="page-3-0"></span>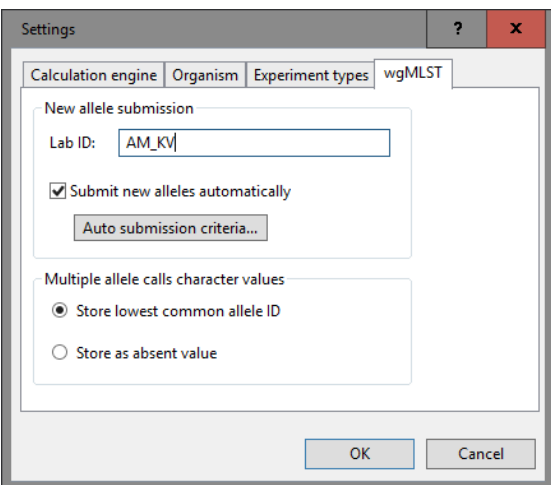

<span id="page-3-1"></span>Figure 4: The *wgMLST tab* of the *Calculation engine settings* dialog box.

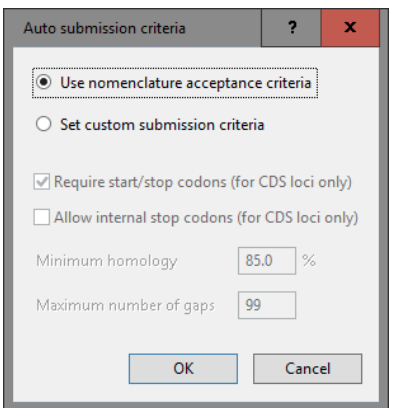

Figure 5: The *Auto submission criteria* dialog box.

- Character experiment type wgMLST contains the allele calls for detected loci in each sample, where the consensus from assembly-based and assembly-free calling resulted in a single allele ID.
- Sequence experiment type **denovo** contains the results from the de novo assembly algorithm, i.e. concatenated de novo contig sequences.
- Character experiment type quality contains quality statistics for the raw data, the de novo assembly and the different allele identification algorithms.
- Sequence read set experiment type wgs TrimmedStats: contains some data statistics about the reads retained after trimming.
- Character experiment type wgMLST CallTypes: contains details on the call types.

Additional information, stored in entry info fields (CollectionDate, CollectedBy, serovar, etc.) was collected from the corresponding publications and added to the demonstration database.

By clicking on one of the green dots next to an entry in the database, the corresponding results can be viewed, either in a separate window or in an experiment card for the character data types:

3. Click on the green colored dot for one of the entries in the first column in the *Experiment presence* panel. Column 1 corresponds to the first experiment type listed in the *Experiment types* panel, which is wgs in the default configuration.

<span id="page-4-0"></span>

| <b>Experiment types</b> |   |                    |                                                      |              |
|-------------------------|---|--------------------|------------------------------------------------------|--------------|
|                         |   |                    | <all experiment="" types=""><br/><b>Second</b></all> |              |
|                         | # | <b>Name</b>        | <b>Type</b>                                          |              |
| 최                       |   | wqs                | Sequence read set types                              | ∧            |
|                         |   | 2 wgMLST           | <b>Character types</b>                               |              |
| 해                       |   | 3 denovo           | Sequence types                                       |              |
| 眠                       |   | 4 quality          | <b>Character types</b>                               |              |
| 医                       |   | 5 wgs_TrimmedStats | Sequence read set types                              |              |
| - 82                    |   | 6 wgMLST CallTypes | <b>Character types</b>                               | $\checkmark$ |
| <b>Experiment types</b> |   | Entry fields       |                                                      |              |

Figure 6: The *Experiment types* panel of the *Main* window.

<span id="page-4-1"></span>In the *Sequence read set experiment* window, the link to the sequence read set data on NCBI (SRA) with a summary of the characteristics of the sequence read set is displayed: *Read set size*, *Sequence length statistics*, *Quality statistics*, *Base statistics* (see Figure [7\)](#page-4-1).

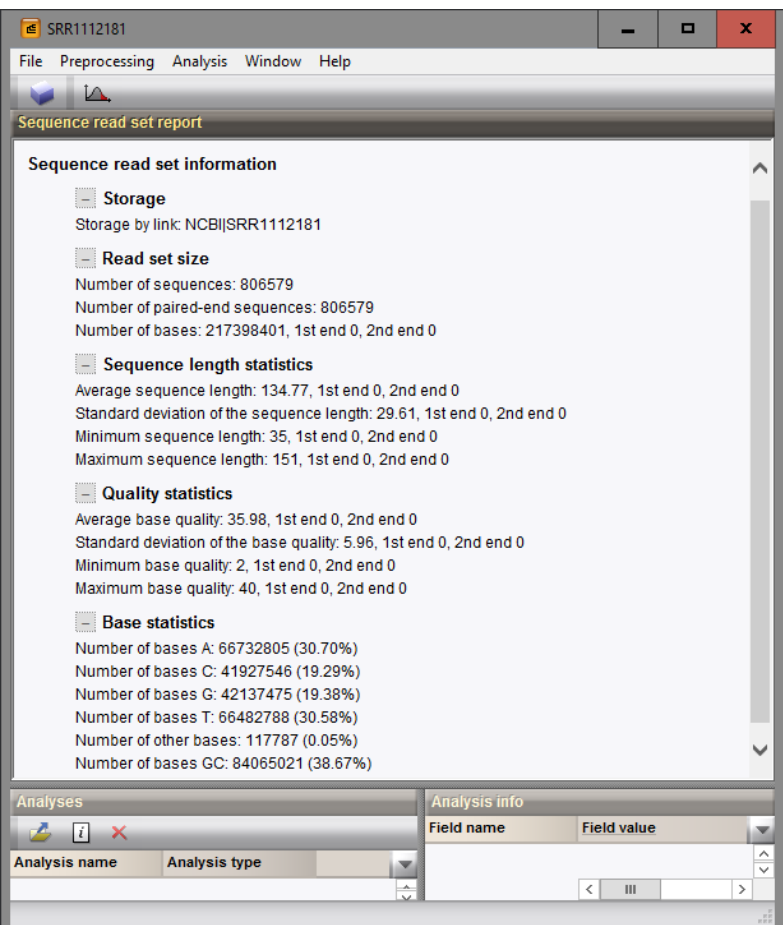

Figure 7: The sequence read set experiment card for an entry.

- 4. Close the *Sequence read set experiment* window.
- 5. Click on the green colored dot for one of the entries in the second column in the *Experiment presence* panel. Column 2 corresponds to the second experiment type listed in the *Experiment types* panel, which is wgMLST in the default configuration.

Character experiment type wgMLST contains the allele calls for detected loci in each sample, where the consensus from assembly-based and assembly-free calling resulted in a single allele ID (see Figure [8\)](#page-5-0).

6. Close the character experiment card by clicking on the triangle in the top left corner.

<span id="page-5-0"></span>

| Character        |   | Value | <b>Mapping</b> |               |
|------------------|---|-------|----------------|---------------|
| LMO <sub>1</sub> |   |       | 2 < p          | ́             |
| <b>LMO 10</b>    |   |       | $1 - 1$        |               |
| <b>LMO 11</b>    |   |       | $1 - 45$       |               |
| <b>LMO 13</b>    |   |       | $1 - 45$       |               |
| $LMO_14$         |   |       | $1 - 12$       |               |
| <b>LMO 18</b>    |   |       | $1 - 1$        |               |
| LMO 19           |   |       | $3 \leq 12$    |               |
| LMO_21           |   |       | $1 - 45$       |               |
| <b>LMO 48</b>    |   |       | $2 \leq 12$    | $\checkmark$  |
| LMO_73           | Ł | Ш     |                | $\mathcal{P}$ |

Figure 8: The character experiment card for an entry.

7. Click on the green colored dot for one of the entries in the third column in the *Experiment presence* panel. Column 3 corresponds to the third experiment type listed in the *Experiment types* panel, which is denovo in the default configuration.

The *Sequence editor* window opens, containing the results from the de novo assembly algorithm, i.e. concatenated de novo contig sequences (see Figure [9\)](#page-5-1).

<span id="page-5-1"></span>

|               |                     |                        | ■ SRR1112181 (Sequence Viewer)                         |                 |                              |            |                        |                          |                                                                                                    |                                                                                               |                                       |                   |      | $\Box$          | ×             |
|---------------|---------------------|------------------------|--------------------------------------------------------|-----------------|------------------------------|------------|------------------------|--------------------------|----------------------------------------------------------------------------------------------------|-----------------------------------------------------------------------------------------------|---------------------------------------|-------------------|------|-----------------|---------------|
|               |                     |                        | File Sequence Header Annotation View Tools Window Help |                 |                              |            |                        |                          |                                                                                                    |                                                                                               |                                       |                   |      |                 |               |
| ы             |                     |                        | ≌<br>₽                                                 |                 | C)                           | 69         |                        |                          | $\mathbf{E}$ $\mathbf{E}$ $\mathbf{v}$ $\mathbf{v}$ $\mathbf{v}$ $\mathbf{v}$ $\mathbf{v}$ $\mathbf{v}$ $\mathbf{v}$ $\mathbf{v}$ |                                                                                               |                                       |                   |      |                 |               |
|               |                     | <b>Sequence Editor</b> |                                                        |                 |                              |            |                        |                          |                                                                                                    |                                                                                               |                                       |                   |      |                 |               |
|               |                     |                        |                                                        |                 |                              |            |                        |                          |                                                                                                    | ATGAACTGGA AAAGACTATT ACCAAGCGCG CATTATATCA GTTAAATGGT TATTTTTATC CAGAGCTAGC AATCTACTAC 2400  |                                       |                   |      |                 |               |
|               |                     |                        | AAAAATCCAG CGCGAATAGA CGGCAGTTTC TTCATTCGTC ACCAGTCTTT |                 |                              |            |                        |                          |                                                                                                    |                                                                                               | CCGCGTCAGA ATTGACGATG TAGAGCATAA 2480 |                   |      |                 |               |
|               |                     |                        |                                                        |                 |                              |            |                        |                          |                                                                                                    | TATTTCTGGA TATGTGCGCT ATTACCATCT TCTAAAACAA GGAAAACTAA GCAATGAAGC CGAAACCGTC AAATAAaaaq 2560  |                                       |                   |      |                 |               |
|               |                     |                        |                                                        |                 |                              |            |                        |                          |                                                                                                    | aaaaaaaatat cctctqtaaa qaaaaaacac tttacaaaca aatcctttac tqqtaatata tatacttqtq taaqacttta 2640 |                                       |                   |      |                 |               |
|               |                     |                        |                                                        |                 |                              |            |                        |                          |                                                                                                    | tqqaqqtqta attaaactAT GGCAGTTAAA ATTCGTTTAA AACGTATTGG TTCTAAAAAG AAACCTTTCT ACCGTATTGT 2720  |                                       |                   |      |                 |               |
|               |                     |                        |                                                        |                 |                              |            |                        |                          |                                                                                                    | AGTCGCTGAT TCTCGTTTCC CACGTGATGG CCGTTCAATC GAAACTATTG GTACTTATAA TCCATTACTT GATCCGGTTG 2800  |                                       |                   |      |                 |               |
|               |                     | <b>Sequence Viewer</b> |                                                        |                 |                              |            |                        |                          |                                                                                                    |                                                                                               |                                       |                   |      |                 |               |
|               |                     | $\leq$ 12 $\theta$     |                                                        |                 |                              |            |                        |                          |                                                                                                    |                                                                                               |                                       |                   |      |                 |               |
|               |                     |                        | 1500                                                   | $-1000$         | $-1500$                      |            | '2000<br>3500°         | $-1.3000$                | 3500                                                                                                    | $-4000$<br>$-4500$                                                                            | $-5000$                               | $-5500$<br>6000   | 6500 | 7000            | 7500          |
|               |                     |                        |                                                        |                 |                              |            |                        |                          |                                                                                                    |                                                                                               |                                       |                   |      |                 |               |
|               |                     |                        |                                                        | <b>LMO 2010</b> |                              |            |                        |                          | LMO  LMO 2 LMO 2007                                                                                                    | LMO 2006 LMO 2005                                                                             | <b>LMO 2004</b>                       | LMO 2003 LMO 2002 |      | <b>LMO 2001</b> | LMO:          |
|               |                     |                        |                                                        |                 |                              |            |                        |                          |                                                                                                    |                                                                                               |                                       |                   |      |                 | $\rightarrow$ |
|               |                     |                        | $\,<$                                                  |                 |                              |            |                        |                          |                                                                                                    |                                                                                               |                                       |                   |      |                 |               |
|               | <b>Annotation</b>   |                        |                                                        |                 |                              |            |                        |                          |                                                                                                    |                                                                                               |                                       |                   |      |                 |               |
|               | <b>Feature list</b> |                        |                                                        | 49              | $+$ $\times$ $\vert$ $\vert$ |            |                        |                          |                                                                                                    | $+$ $\times$ $-$                                                                              |                                       |                   |      |                 |               |
|               |                     |                        | <b>Feature key</b>                                     | <b>Start</b>    |                              | <b>End</b> | Length                 | $\overline{\phantom{a}}$ |                                                                                                    | 898.2556                                                                                      |                                       |                   |      |                 |               |
| ₹             |                     |                        | $\bigcirc$ $\bigcirc$ CDS                              | 898             |                              | 2556       | 1659                   |                          |                                                                                                    | $/$ allele="6"<br>/locus tag="LMO 2010"                                                       |                                       |                   |      |                 |               |
| $\Rightarrow$ |                     | $\overline{2}$         | $\Rightarrow$ $\leftrightarrow$ CDS                    | 2659            |                              | 2931       | 273                    |                          |                                                                                                    | /evidence=100.0                                                                               |                                       |                   |      |                 |               |
|               |                     | 3                      | $\Rightarrow$ $\Diamond$ CDS                           | 2948            |                              | 3178       | 231                    |                          |                                                                                                    | /note="fwd=1;start=897;stop=2556;cid=denovo 0"                                                |                                       |                   |      |                 |               |
| ⇛             | €                   | $\Delta$               | $\Rightarrow$ $\leftrightarrow$ CDS                    | 3288            |                              | 4022       | 735                    |                          |                                                                                                    |                                                                                               |                                       |                   |      |                 |               |
| $\Rightarrow$ | L.                  | 5                      | $\Rightarrow$ $\leftrightarrow$ CDS                    | 4050            |                              | 4436       | 387                    |                          |                                                                                                    |                                                                                               |                                       |                   |      |                 |               |
|               |                     | 6                      | $\Rightarrow \diamond$ CDS                             | 4446            |                              | 4964       | 519                    | $\checkmark$             |                                                                                                    |                                                                                               |                                       |                   |      |                 |               |
| $\Rightarrow$ | 1117                |                        | $\overline{\phantom{a}}$                               |                 |                              |            |                        | $\,$                     |                                                                                                    |                                                                                               |                                       |                   |      |                 |               |
|               | Annotation          |                        | Header Custom Fields Sequence Search                   |                 |                              |            | Contigs Frame Analysis |                          | <b>Restriction Analysis</b>                                                                                                    |                                                                                               |                                       |                   |      |                 |               |
|               |                     |                        | Sequence: SRR1112181   Experiment: denovo 898-2556     |                 |                              | 2838277 bp |                        |                          |                                                                                                    |                                                                                               |                                       |                   |      |                 | $n + 1$       |

Figure 9: The *Sequence editor* window.

- 8. Close the *Sequence editor* window.
- 9. Click on the last green colored dot (column 4) to open the quality character card for an entry in the database.

The quality character card contains quality statistics for the raw data, the de novo assembly and the different allele identification algorithms (see Figure [10\)](#page-6-0).

10. Close the character experiment card by clicking on the triangle in the top left corner.

<span id="page-6-0"></span>

| Character           | Value         | <b>Mapping</b> |              |
|---------------------|---------------|----------------|--------------|
| AvgQuality          |               | $36 \leq 12$   | ⋏            |
| AvgReadCoverage     |               | $39 \leq 12$   |              |
| <b>N50</b>          | $219659$ <+>  |                | Ξ            |
| <b>NrContigs</b>    |               | $31 - 12$      |              |
| NrNonACGT           |               | $128 < +>$     |              |
| Length              | $2838247$ <+> |                |              |
| KeywordCov          |               | $52 \le +5$    |              |
| <b>NrAFMultiple</b> |               | $8 \leq 12$    |              |
| <b>NrAFPerfect</b>  | $2701$ <+>    |                | $\checkmark$ |
| <b>NrAFPresent</b>  | K<br>Ш        | $\,$           |              |

Figure 10: The character experiment card for an entry.

## 4 Subschemes

1. In the *Main* window double-click the character experiment type wgMLST in the *Experiment types* panel to call the *Character type* window (see Figure [11\)](#page-6-1).

<span id="page-6-1"></span>

|      | <b>E</b> Character type 'wqMLST'              |                           |              |      |                                                           |           |                          |      | □ | ×                  |
|------|-----------------------------------------------|---------------------------|--------------|------|-----------------------------------------------------------|-----------|--------------------------|------|---|--------------------|
| File | Settings Characters Fields Mapping            |                           |              |      | Window Help                                               |           |                          |      |   |                    |
|      | 4f4                                           | $\frac{1}{1000}$<br>- 15  |              |      |                                                           |           |                          |      |   |                    |
|      | <b>Characters</b>                             |                           |              |      |                                                           |           |                          |      |   |                    |
|      | ×                                             | $\sqrt{2}$                |              | Шh   | All loci                                                  |           | O                        |      |   |                    |
|      | 苍<br>Character                                | <b>Enabled</b>            | Min.         | Max. | <b>Color scale</b>                                        | LocusName |                          |      |   |                    |
|      |                                               |                           |              |      |                                                           |           | LocusTag                 | Gene |   | ×                  |
| J    | $LMO_1$                                       | v                         | $\mathbf{0}$ | 5000 |                                                           | LMO00001  | M641_01185               |      |   | Α                  |
| ┚    | LMO <sub>2</sub>                              | ✔                         | $\mathbf{0}$ | 5000 |                                                           | LMO00002  | LM6179_1774, M641_01705  |      |   |                    |
| □    | LMO <sub>3</sub>                              | ᢦ                         | 0            | 5000 |                                                           | LMO00003  | M641_01710               |      |   |                    |
| □    | LMO <sub>4</sub>                              | ✔                         | $\mathbf{0}$ | 5000 |                                                           | LMO00004  | M641_01725               |      |   |                    |
| □    | $LMO-5$                                       | ✓                         | $\mathbf{0}$ | 5000 |                                                           | LMO00005  | M641_01730               |      |   |                    |
| □    | $LMO_6$                                       | ✔                         | 0            | 5000 |                                                           | LMO00006  | M641_01735               |      |   |                    |
| □    | $LMO-7$                                       | ✓                         | $\mathbf{0}$ | 5000 |                                                           | LMO00007  | M641_07535               |      |   |                    |
| □    | $LMO_8$                                       | v                         | 0            | 5000 |                                                           | LMO00008  | LM220_18980, LM6179_1553 |      |   |                    |
| ▊    | $LMO_9$                                       | ✓                         | $\mathbf{0}$ | 5000 |                                                           | LMO00009  | M645_11445               |      |   |                    |
| □    | $LMO_10$                                      | ✓                         | o            | 5000 |                                                           | LMO00010  | <b>LMON_0297</b>         |      |   | $\checkmark$       |
|      | $\overline{\phantom{a}}$                      |                           |              |      |                                                           | Ш         |                          |      |   | $\rightarrow$      |
|      | Mapping<br><b>Characters</b>                  |                           |              |      |                                                           |           |                          |      |   |                    |
|      | <b>Comparison settings</b>                    |                           |              |      |                                                           |           |                          |      |   |                    |
|      |                                               |                           |              |      |                                                           |           |                          |      |   |                    |
|      |                                               |                           |              |      |                                                           |           |                          |      |   |                    |
|      | wgMLST settings                               |                           |              |      |                                                           |           |                          |      |   |                    |
|      |                                               |                           |              |      | wgMLST: numerical values, open data set (4804 characters) |           |                          |      |   |                    |
|      |                                               | - Comparison              |              |      |                                                           |           |                          |      |   |                    |
|      |                                               | - Similarity coefficient  |              |      |                                                           |           |                          |      |   |                    |
|      |                                               | Categorical (values)      |              |      |                                                           |           |                          |      |   |                    |
|      |                                               | Calculate as distance: No |              |      |                                                           |           |                          |      |   |                    |
|      |                                               | Fuzzy logic: No           |              |      |                                                           |           |                          |      |   |                    |
|      |                                               | Tolerance: 0              |              |      |                                                           |           |                          |      |   |                    |
|      |                                               |                           |              |      |                                                           |           |                          |      |   |                    |
|      | <b>Comparison settings</b>                    | <b>Crosslinks</b>         | Attachments  |      |                                                           |           |                          |      |   |                    |
|      | Character type wgMLST Characters in view=4804 |                           |              |      |                                                           |           |                          |      |   | $\frac{1}{16}$ H H |

Figure 11: The *Character type* window.

Within a character experiment type, a character view can be defined that specifies a particular subset of characters.

2. Click on the drop-down bar in the toolbar (see Figure [12\)](#page-7-0).

In this database following views have been defined at the curator level and are synchronized upon installation (see Figure [12\)](#page-7-0): the default view All loci, the MLST PubMLST view for the traditional seven housekeeping loci, the Core Pasteur view, and the wgMLST loci view containing all loci except the ones present in the MLST PubMLST view.

<span id="page-7-0"></span>

|        | Character type 'wqMLST'    |                                                             |                |      |                          | Window Help                                   |                  |                                          | $\Box$ | $\times$      |
|--------|----------------------------|-------------------------------------------------------------|----------------|------|--------------------------|-----------------------------------------------|------------------|------------------------------------------|--------|---------------|
| File   |                            | Settings Characters Fields Mapping                          |                |      |                          |                                               |                  |                                          |        |               |
|        | HĩL                        | нÉ<br>$\frac{1}{1000}$                                      |                |      |                          |                                               |                  |                                          |        |               |
|        | <b>Characters</b>          |                                                             |                |      |                          |                                               |                  |                                          |        |               |
|        | $\frac{1}{\sqrt{2}}$<br>×  | $\sqrt{2}$                                                  | ÷              | 4k   |                          | <all characters=""></all>                     | $\circ$          |                                          |        |               |
|        | Character                  | <b>Enabled</b>                                              | Min.<br>Max.   |      | $\left($<br>$\checkmark$ | <all characters=""></all>                     |                  |                                          | Gene   | ×             |
| J      | LMO <sub>1</sub>           | $\checkmark$                                                | $\overline{0}$ | 5000 |                          | <selected characters=""></selected>           |                  |                                          |        | ۸             |
| $\Box$ | LMO <sub>2</sub>           | ᢦ                                                           | 0              | 5000 |                          |                                               |                  | 4, M641 01705                            |        |               |
| O      | $LMO_3$                    | ✔                                                           | $\mathbf{0}$   | 5000 |                          | <manage defined="" user="" views=""></manage> |                  |                                          |        |               |
| $\Box$ | LMO <sub>4</sub>           | ✔                                                           | 0              | 5000 |                          | All loci                                      |                  |                                          |        |               |
| $\Box$ | LMO <sub>5</sub>           | ✓                                                           | 0              | 5000 |                          |                                               |                  |                                          |        |               |
| $\Box$ | LMO <sub>6</sub>           | ✓                                                           | 0              | 5000 |                          | wgMLST loci                                   |                  |                                          |        |               |
| $\Box$ | LMO <sub>7</sub>           | ✓                                                           | $\mathbf{0}$   | 5000 |                          | <b>MLST PubMLST</b>                           |                  |                                          |        |               |
| $\Box$ | LMO <sub>8</sub>           | ✓                                                           | $\mathbf{0}$   | 5000 |                          | <b>Core Pasteur</b>                           |                  | 0, LM6179_1553, LMR479A_1270, M641_      |        |               |
| $\Box$ | LMO <sub>9</sub>           | ✓                                                           | 0              | 5000 |                          | <b>FINANDO A</b>                              | CPP11_CPOM       |                                          |        |               |
| $\Box$ | LMO_10                     | ✓                                                           | $\mathbf{0}$   | 5000 |                          | LMO00010                                      | <b>LMON_0297</b> |                                          |        |               |
| $\Box$ | LMO_11                     | ✓                                                           | 0              | 5000 |                          | LMO00011                                      | LMON_0298        |                                          |        |               |
| $\Box$ | $LMO_12$                   | ✓                                                           | 0              | 5000 |                          | LMO00012                                      | <b>LMON_1239</b> |                                          |        |               |
| $\Box$ | $LMO_13$                   | ✓                                                           | $\mathbf{0}$   | 5000 |                          | LMO00013                                      |                  | LMON_1351, LMOSLCC2482_1339, LMntsn_1290 |        |               |
| $\Box$ | $LMO_14$                   | ✓                                                           | 0              | 5000 |                          | LMO00014                                      | <b>LMON_2611</b> |                                          |        |               |
| $\Box$ | $LMO_15$                   | ✓                                                           | 0              | 5000 |                          | LMO00015                                      |                  | LM6179_1124, NT04LM_1364                 |        |               |
| u      | $LMO_16$                   | ✓                                                           | $\bf{0}$       | 5000 |                          | LMO00016                                      | LMN_0606         |                                          |        |               |
| $\Box$ | $LMO_17$                   | ✓                                                           | 0              | 5000 |                          | LMO00017                                      | NT04LM_1796      |                                          |        |               |
|        | $\,<$                      |                                                             |                |      |                          |                                               |                  |                                          |        | $\rightarrow$ |
|        | Characters Mapping         |                                                             |                |      |                          |                                               |                  |                                          |        |               |
|        | <b>Comparison settings</b> |                                                             |                |      |                          |                                               |                  |                                          |        |               |
|        |                            |                                                             |                |      |                          |                                               |                  |                                          |        |               |
|        |                            |                                                             |                |      |                          |                                               |                  |                                          |        | ∧             |
|        | wgMLST settings            |                                                             |                |      |                          |                                               |                  |                                          |        |               |
|        |                            | wgMLST: numerical values, closed data set (4804 characters) |                |      |                          |                                               |                  |                                          |        |               |
|        |                            | - Comparison                                                |                |      |                          |                                               |                  |                                          |        |               |
|        |                            |                                                             |                |      |                          |                                               |                  |                                          |        |               |
|        |                            | - Similarity coefficient                                    |                |      |                          |                                               |                  |                                          |        | ✓             |
|        | <b>Comparison settings</b> | <b>Crosslinks</b>                                           | Attachments    |      |                          |                                               |                  |                                          |        |               |
|        |                            | Character type wgMLST Characters in view=4804               |                |      |                          |                                               |                  |                                          |        |               |

Figure 12: Views defined at the curator side.

#### 3. Select the MLST PubMLST view from the list.

After selecting a character view, the window is updated (see Figure [13\)](#page-8-0), and the number of characters in view is displayed in the status bar at the bottom of the window.

4. To view all characters again, select <All loci> again from the drop-down list.

Besides these curator views, the user can create as many additional local character views as needed and use them as subscheme e.g. for clustering or when inspecting the allele calls for a subset of loci. Creating a character view can be done in two ways:

- The first method is based on a character *selection*.
- The second method is based on a *dynamic query* using the character information fields.
	- 5. Select a few characters by selecting the characters directly in the *Character type* window (Ctrl+click or Shift+click).

The selection is synchronized with the database: any selection of characters made in the *Character type* window is reflected in other windows, e.g. the *Comparison* window, and vice versa.

- 6. Click on the drop-down bar in the toolbar and choose *Manage user defined views* (see Figure [12\)](#page-7-0), alternatively select *Characters* > *Character Views* > *Manage user defined views...* (*sell Characters*
- 7. Press <*Add...*>, specify a name, e.g. MySubsetExample, make sure Subset based is selected, and press  $\langle OK \rangle$  and  $\langle Exit \rangle$ .

<span id="page-8-0"></span>

|        | <b>Characters</b>                   |                |              |        |                     |           |          |             |   |
|--------|-------------------------------------|----------------|--------------|--------|---------------------|-----------|----------|-------------|---|
|        | 卷<br>×                              | <b>VV Vx 1</b> |              | in Ale | <b>MLST PubMLST</b> | O         |          |             |   |
|        | Character                           | <b>Enabled</b> | Min.         | Max.   | <b>Color scale</b>  | LocusName | LocusTag | Gene        | ▼ |
| □      | LMO_4798                            | $\checkmark$   | $\mathbf{0}$ | 5000   |                     | LMO04798  |          | abcZ        | ۸ |
| $\Box$ | LMO_4799                            | ✓              | $\mathbf 0$  | 5000   |                     | LMO04799  |          | balA        |   |
| $\Box$ | LMO_4800                            | v              | $\mathbf 0$  | 5000   |                     | LMO04800  |          | cat         |   |
| $\Box$ | LMO_4801                            | v              | $\Omega$     | 5000   |                     | LMO04801  |          | dapE        |   |
| $\Box$ | LMO 4802                            | ✔              | $\mathbf{0}$ | 5000   |                     | LMO04802  |          | dat         |   |
| $\Box$ | LMO_4803                            | ✔              | $\mathbf 0$  | 5000   |                     | LMO04803  |          | Idh         |   |
| $\Box$ | LMO_4804                            | ✓              | $\mathbf{0}$ | 5000   |                     | LMO04804  |          | <b>IhkA</b> |   |
|        |                                     |                |              |        |                     |           |          |             |   |
|        | <b>Mapping</b><br><b>Characters</b> |                |              |        |                     |           |          |             |   |
|        | <b>Comparison settings</b>          |                |              |        |                     |           |          |             |   |
|        | wgMLST settings                     |                |              |        |                     |           |          |             | Λ |

Figure 13: MLST PubMLST view.

The new view is added to the database and is automatically selected in the *Character type* window. The new view is available for use e.g. in the *Character type* window, *wgMLST quality assessment* window or *Comparison* window.

8. To view all characters again, select <All loci> again from the drop-down list.

As a second example we will create a query-based view of all loci encoding a ribosomal protein. Because all those loci have a gene name starting with "rpl" (ribosomal proteins of the large subunit) or "rps" (ribosomal proteins of the small subunit), this subset can be easily defined with a query-based view.

- 9. Click on the drop-down bar in the toolbar and choose *Manage user defined views* (see Figure [12\)](#page-7-0), alternatively select *Characters* > *Character Views* > *Manage user defined views...* ( $\triangleleft$  Characters>  $\therefore$  ).
- 10. Select <*Add...*>, specify a name, e.g. "ribosomal proteins", make sure *Query based* is selected and click <*OK*>.
- 11. Select the 'Gene' field, change the *Equals* condition to *Contains* and type "rpl" in the white box.

12. Press <*Add new*> in the *Statements* panel and edit it to 'Gene' *Contains* "rps".

- 13. Press <*Remove all unused*>.
- 14. Finally, select both remaining rules (use Ctrl+click) and press <*OR*> in the *Group by* panel.

The query should now look like in Figure [14.](#page-9-0)

15. Press <*OK*> to validate the query and <*Yes*> to confirm and press <*Exit*>.

The new query-based view is created with the 47 characters that fulfill the specified criteria (see Figure [15\)](#page-9-1). The new view is available for use e.g. in the *Character type* window, *wgMLST quality assessment* window or *Comparison* window.

16. To view all characters again, select <All loci> again from the drop-down list.

17. Close the *Character type* window.

<span id="page-9-0"></span>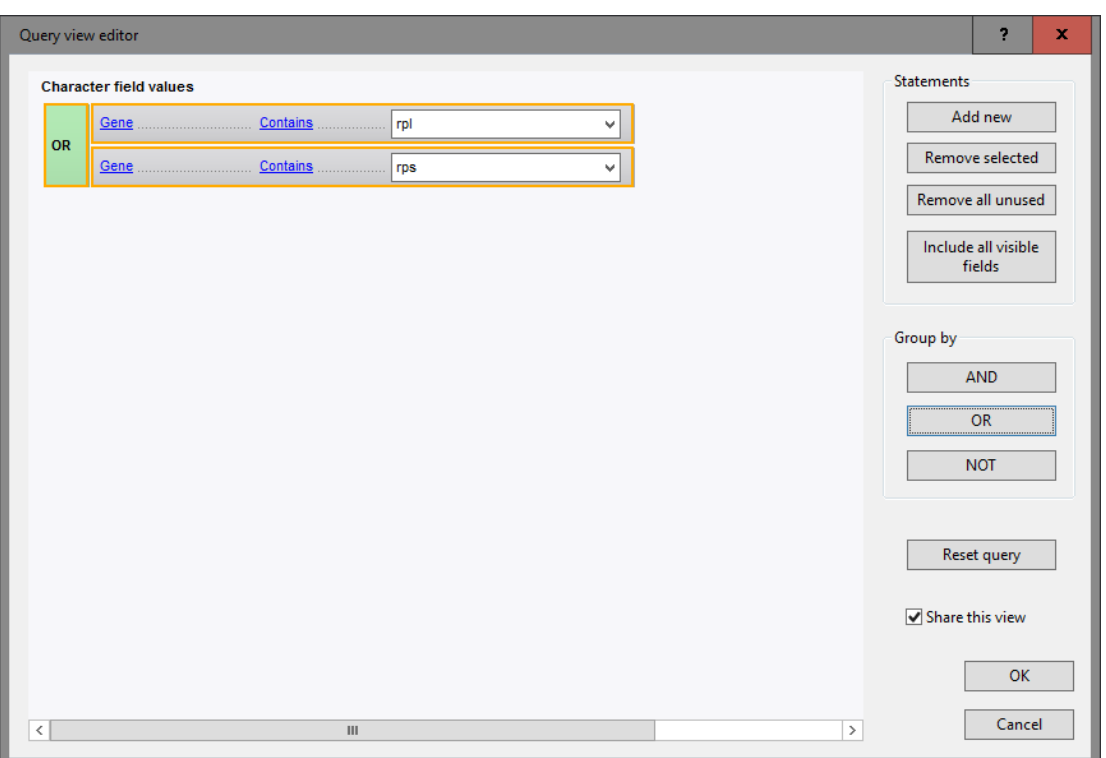

Figure 14: Query based view.

<span id="page-9-1"></span>

| HT.<br><b>Characters</b>                         | $\overline{+}\subseteq +\overline{0001}$                                  |              |      |                    |                  |                    |                |              |
|--------------------------------------------------|---------------------------------------------------------------------------|--------------|------|--------------------|------------------|--------------------|----------------|--------------|
| ×                                                | 蚩<br><b>VV VX 1</b>                                                       |              | 4k.  | ribosomal proteins | υ                |                    |                |              |
| Character                                        | <b>Enabled</b>                                                            | Min.         | Max. | <b>Color scale</b> | <b>LocusName</b> | LocusTag           | Gene           | ▼            |
| LMO 275                                          | $\checkmark$                                                              | $\mathbf{0}$ | 5000 |                    | LMO00275         | Imo0044            | rpsF           | Α            |
| <b>LMO 277</b>                                   | ✓                                                                         | 0            | 5000 |                    | LMO00277         | Imo0046            | rpsR           | $\equiv$     |
| <b>LMO 284</b>                                   | ᢦ                                                                         | $\mathbf{0}$ | 5000 |                    | LMO00284         | Imo0053            | roll           |              |
| LMO 437                                          | $\checkmark$                                                              | 0            | 5000 |                    | LMO00437         | Imo4a 0227         | ctc, rpfY      |              |
| LMO 474                                          | ✓                                                                         | $\Omega$     | 5000 |                    | LMO00474         | Im <sub>0248</sub> | rolK           |              |
| LMO 475                                          | ✓                                                                         | 0            | 5000 |                    | LMO00475         | Im <sub>0249</sub> | rpIA           |              |
| LMO 476                                          | ✔                                                                         | $\mathbf{0}$ | 5000 |                    | LMO00476         | Imo4a 0266         | rolJ           |              |
| <b>LMO 477</b>                                   | ✓                                                                         | 0            | 5000 |                    | LMO00477         | Imo4a 0267         | rplL           |              |
| LMO 1536                                         | v                                                                         | $\mathbf{0}$ | 5000 |                    | LMO01536         | Imo4a 1380         | Imo1324, rpIGA |              |
| LMO 1542                                         | ✓                                                                         | 0            | 5000 |                    | LMO01542         | Imo4a 1386         | rpsO           | $\checkmark$ |
| Characters Mapping<br><b>Comparison settings</b> |                                                                           |              |      |                    |                  |                    |                |              |
| wgMLST settings                                  |                                                                           |              |      |                    |                  |                    |                | $\wedge$     |
|                                                  | wgMLST: numerical values, open data set (4804 characters)<br>- Comparison |              |      |                    |                  |                    |                | v            |

Figure 15: Query based view.

# 5 Obtaining MLST profiles and sequence types

Using the *WGS tools plugin*, MLST profiles with public allele numbers can be obtained, i.e. using the same allele numbering as PubMLST. Additionally, the plugin allows the retrieval of public sequence types.

First, we need to activate the corresponding allele mapping experiment in the wgMLST settings:

- 1. Select *WGS tools* > *Settings...* to open the *Calculation engine settings* dialog box.
- 2. Click on the *wgMLST tab* to bring the wgMLST settings into focus.
- 3. Under *Allele mapping experiments*, check *wgMLST MLST PubMLST* and press <*OK*>.

A character experiment type called wgMLST MLST PubMLST is created in the database in case it did not exist yet. Now, MLST profiles with exactly the same allele IDs as used on PubMLST can be obtained for all entries with a wgMLST experiment:

- 4. In the *Experiment types* panel, highlight the wgMLST experiment type and select *Database* > *Entries* > *Select entries with experiment* to make the entry selection.
- 5. Select *WGS tools* > *Get alleles mapping*.

The allele numbers from the **wgMLST** experiments will be submitted to the Calculation Engine, where they are translated into public nomenclature. The public allele numbers are then retrieved and stored in the wgMLST MLST PubMLST experiments. Optionally, this can be verified in the *Comparison* window:

- 6. Highlight the *Comparisons* panel and select *Edit* > *Create new object...* ( $\blacktriangleright$ ) to open a comparison with the selected entries.
- 7. In the *Experiments* panel, click on the **i**con next to **wgMLST\_MLST** PubMLST to visualize the MLST profiles in the *Experiment data* panel.
- 8. Close the *Comparison* window.

Next, sequence types can be assigned for the selected entries, based on the **MLST PubMLST** subscheme.

9. In the *Main* window, select *WGS tools* > *Assign wgMLST sequence types...*.

<span id="page-10-0"></span>This opens the *Assign sequence types* dialog box, where available typing schemes can be checked to be included in the assignment of the sequence types (see Figure [16\)](#page-10-0).

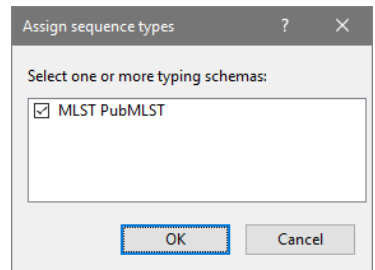

Figure 16: The *Assign sequence types* dialog box, with a single typing scheme listed.

10. Leave the subscheme MLST PubMLST checked and press <*OK*> to assign a sequence typing based on the 7 loci used for traditional MLST analysis.

Per entry and typing scheme, a list of allele identifications is sent to the allele database and sequence type information is returned. The sequence types are then saved to a dedicated entry information field.

In our example database, a sequence type is added in the field 'MLST PubMLST ST' for the selected entries.

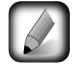

In case an entry has an incomplete profile for the MLST PubMLST subscheme, no sequence type can be assigned and an error message will be generated for that entry.

## 6 Import of sample-specific allele sequences into the database

Once the wgMLST allele results have been imported in the database, it is possible to import the actual allele sequences for a specific wgMLST locus or a combination of loci, as defined in a subscheme.

As an example, we will import the allele sequences for the seven MLST loci from PubMLST into the database, using sequence type names that can be recognized by the *MLST online plugin*.

1. Double-click the character experiment type wgMLST in the *Experiment types* panel of the *Main* window).

A character information field should be present with the exact locus names as defined in the online MLST scheme. The names of the seven MLST loci as they are defined in the MLST scheme on [http://bigsdb.](http://bigsdb.web.pasteur.fr/listeria/) [web.pasteur.fr/listeria/](http://bigsdb.web.pasteur.fr/listeria/) are: abcZ, bglA, cat, dapE, dat, ldh, lhkA.

2. In the character views drop down menu, select the *MLST PubMLST* view from the list.

<span id="page-11-0"></span>The Gene character information field contains the loci names as they are defined in the online MLST scheme (see Figure [17\)](#page-11-0).

|        | <b>E</b> Character type 'wgMLST' |                                                           |              |         |                    |           |          |             | ×<br>o         |
|--------|----------------------------------|-----------------------------------------------------------|--------------|---------|--------------------|-----------|----------|-------------|----------------|
| File   |                                  | Settings Characters Fields                                |              | Mapping | Window Help        |           |          |             |                |
|        |                                  | 辅导 起重 #1001.                                              |              |         |                    |           |          |             |                |
|        | <b>Characters</b>                |                                                           |              |         |                    |           |          |             |                |
|        | 卷<br>$\times$                    | <b>XVXXXXXXXXX</b>                                        |              |         | <b>MLST</b>        | υ         |          |             |                |
|        | Character                        | <b>Enabled</b>                                            | Min.         | Max.    | <b>Color scale</b> | LocusName | LocusTag | Gene        | ▼              |
|        | LMO_4798                         | $\checkmark$                                              | $\bf{0}$     | 5000    |                    | LMO04798  |          | abcZ        | $\land$        |
| $\Box$ | LMO 4799                         | v                                                         | 0            | 5000    |                    | LMO04799  |          | bqlA        |                |
| $\Box$ | LMO 4800                         | ✓                                                         | $\mathbf{0}$ | 5000    |                    | LMO04800  |          | cat         | $\equiv$       |
| $\Box$ | LMO 4801                         | ✓                                                         | 0            | 5000    |                    | LMO04801  |          | dapE        |                |
| $\Box$ | LMO 4802                         | v                                                         | $\mathbf{0}$ | 5000    |                    | LMO04802  |          | dat         |                |
| $\Box$ | LMO_4803                         | ✓                                                         | 0            | 5000    |                    | LMO04803  |          | Idh         |                |
| $\Box$ | LMO_4804                         | ✓                                                         | $\mathbf{0}$ | 5000    |                    | LMO04804  |          | <b>IhkA</b> | $\checkmark$   |
|        | Mapping<br><b>Characters</b>     |                                                           |              |         |                    |           |          |             |                |
|        |                                  |                                                           |              |         |                    |           |          |             |                |
|        | <b>Comparison settings</b>       |                                                           |              |         |                    |           |          |             |                |
|        |                                  |                                                           |              |         |                    |           |          |             |                |
|        | wgMLST settings                  |                                                           |              |         |                    |           |          |             | ∧              |
|        |                                  | wgMLST: numerical values, open data set (4804 characters) |              |         |                    |           |          |             |                |
|        |                                  |                                                           |              |         |                    |           |          |             | $\checkmark$   |
|        |                                  | - Comparison                                              |              |         |                    |           |          |             |                |
|        |                                  | <b>Comparison settings</b> Crosslinks                     | Attachments  |         |                    |           |          |             |                |
|        |                                  | Character type wgMLST Characters in view=7                |              |         |                    |           |          |             | $_{\rm H}$ H H |

Figure 17: The *Character type* window for wgMLST, with locus names for the 7 MLST loci, as known in the online MLST scheme, filled in in the Gene character info field.

3. Close the *Character type* window.

Now the allele sequences can be imported into sequence type experiments that have the correct name for analysis by the *MLST online plugin*.

- 4. Make sure the *Database entries* panel is the active panel and select *Edit* > *Select all* (Ctrl+A) to select all entries at once.
- 5. Select *WGS tools* > *Store wgMLST locus sequences...*, specify MLST PubMLST as the *Subschema* and select Gene for the *Sequence experiment type*.
- 6. Click <*OK*> to start importing the allele sequences and <*Yes*> to confirm the creation of new experiment types.

The database now contains the allele sequences for the 7 MLST loci, stored in 7 sequence experiment types that can be accessed by the *MLST online plugin*.

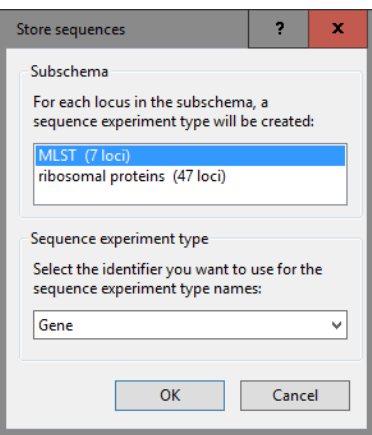

Figure 18: Store sequences.

This can be illustrated as follows:

- 7. Select *File* > *Install* / *remove plugins...* ( $\leftarrow$ ), select *MLST online* from the list, press <*Activate* > and confirm with <*OK*>.
- 8. Choose *Select organism from online list*, press <*Next*> and select Listeria monocytogenes from the list. Click <*Next*> three times.
- <span id="page-12-0"></span>9. Specify MLST ST Bigs next to *Sequence types* (see Figure [19\)](#page-12-0) and press <*Next*> and <*Finish*>, press <*OK*> twice and close the *Plugins* dialog box.

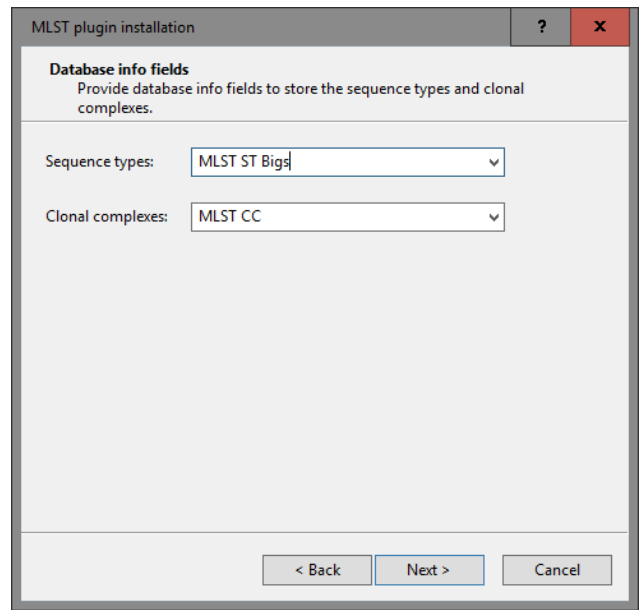

Figure 19: Sequence type information field.

10. In the *Main* window, select all the entries via *Edit* > *Select all* (Ctrl+A) and choose *MLST* > *Identify alleles and profiles*.

The character type MLST now contains the allele numbers for the 7 loci as they are known in the online MLST scheme, the public sequence types are written to the entry field **MLST ST Bigs** (see Figure [20\)](#page-13-0).

11. Click on the green colored dot for one of the entries in the MLST column in the *Experiment presence* panel.

<span id="page-13-0"></span>

| <b>BioNumerics</b>      |                 |                                                   |                        |                         |              |                         |                |                     |               |     |               |           |                  |                                                              |               |                          |                                      |                                              | -                          | $\Box$                              | $\mathbf x$               |
|-------------------------|-----------------|---------------------------------------------------|------------------------|-------------------------|--------------|-------------------------|----------------|---------------------|---------------|-----|---------------|-----------|------------------|--------------------------------------------------------------|---------------|--------------------------|--------------------------------------|----------------------------------------------|----------------------------|-------------------------------------|---------------------------|
| File Edit               |                 | Database Analysis MLST Scripts wqMLST Window Help |                        |                         |              |                         |                |                     |               |     |               |           |                  |                                                              |               |                          |                                      |                                              |                            |                                     |                           |
| $\rightarrow$           | $\epsilon$      | $\Delta$ $\Delta$                                 |                        |                         |              |                         |                |                     |               |     |               |           |                  |                                                              |               |                          |                                      |                                              |                            |                                     |                           |
|                         |                 |                                                   |                        |                         |              |                         |                |                     |               |     |               |           |                  |                                                              |               |                          |                                      |                                              |                            |                                     |                           |
| 29.800                  |                 |                                                   |                        |                         |              |                         |                |                     |               |     |               |           |                  |                                                              |               |                          |                                      |                                              |                            |                                     |                           |
| <b>Database entries</b> |                 |                                                   |                        |                         |              |                         |                |                     |               |     |               |           |                  |                                                              |               | <b>Experiment types</b>  |                                      |                                              |                            |                                     |                           |
|                         | īΣ.             | ×.                                                | <all entries=""></all> | ಿ                       |              |                         |                |                     |               |     |               |           |                  |                                                              |               | 49                       | ×                                    | <b>The lines</b>                             | ×.,                        | - 4                                 | <all exp<="" td=""></all> |
| Key                     | CollectedBy     | <b>CollectionDate</b>                             | GeoLoc.                | <b>Isolation Source</b> | SampleId     | serovar                 | <b>MLST ST</b> | <b>MLST ST Bigs</b> |               |     |               |           |                  | 1 2 3 4 5 6 7 8 9 10 11 12 13                                |               | $\frac{1}{2}$            | <b>Name</b>                          |                                              | <b>Type</b>                |                                     |                           |
| SRR1695809              | CDC             | Oct-2014                                          | <b>USA</b>             | Blood                   | SAMN03253354 | 4 <b>h</b>              | publicST382    | 382                 |               | . . | . .<br>$\sim$ | $\sim$    | $\sim$<br>$\sim$ | . .                                                          | ۸             | 主                        | $1$ wgs                              |                                              | Sequence read set types    |                                     |                           |
| SRR1695811              | CDC.            | Oct-2014                                          | <b>USA</b>             | Blood                   | SAMN03253356 | 4 <sub>b</sub>          | publicST382    | 382                 |               |     |               |           |                  |                                                              |               | 围                        | 2 waMLST                             |                                              | Character types            |                                     |                           |
| SRR1695816              | CDC             | missing                                           | <b>USA</b>             | missing                 | SAMN03253362 | <not provided=""></not> | publicST330    | 330                 |               |     |               |           |                  | $\sim$                                                       |               | 28                       | 3 denovo                             |                                              | Sequence types             |                                     |                           |
| SRR1695823              | CDC             | Nov-2014                                          | <b>USA</b>             | placenta                | SAMN03253369 | 4 <b>h</b>              | publicST382    | 382                 |               |     |               |           |                  |                                                              |               | 围                        | 4 quality                            |                                              | Character types            |                                     |                           |
| SRR1695834              | <b>CDC</b>      | Unknown                                           | <b>USA</b>             | CSF                     | SAMN03253380 | 4 <sub>b</sub>          | publicST1      | $\overline{1}$      |               |     |               |           |                  | . .                                                          |               | 39                       | 5 abcZ                               |                                              | Sequence types             |                                     |                           |
| SRR1695836              | c <sub>DC</sub> | Nov-2014                                          | <b>USA</b>             | <b>Blood</b>            | SAMN03253382 | 4h                      | publicST1      | $\overline{1}$      |               |     |               |           |                  |                                                              |               | 蝟                        | 6 bolA                               |                                              | Sequence types             |                                     |                           |
| SRR1709629              | <b>FDA</b>      | 1993-06                                           | ltalv                  | freezer surface         | SAMN02769738 | 1/2 <sub>b</sub>        | publicST59     | 59                  |               |     |               |           |                  |                                                              |               | 89                       | 7 cat                                |                                              | Sequence types             |                                     |                           |
| SRR1709681              | <b>FDA</b>      | 1993-06                                           | Italy                  | blood                   | SAMN02769734 | 1/2 <sub>b</sub>        | publicST59     | 59                  |               |     |               |           |                  |                                                              |               | 28                       | 8 dapE                               |                                              | Sequence types             |                                     |                           |
| SRR1745438              | CDC             | Nov-2014                                          | <b>USA</b>             | Blood                   | SAMN03275454 | 4 <b>h</b>              | publicST382    | 382                 |               |     |               |           |                  |                                                              |               | 89                       | 9 dat                                |                                              | Sequence types             |                                     |                           |
| SRR1745445              | CDC.            | Nov-2014                                          | <b>USA</b>             | Sputum                  | SAMN03275461 | 4 <sub>b</sub>          | publicST382    | 382                 |               |     |               |           |                  |                                                              |               | 89                       | 10 kth                               |                                              | Sequence types             |                                     |                           |
| SRR1745458              | CDC             | Nov-2014                                          | <b>USA</b>             | Blood                   | SAMN03275472 | 1/2 <sub>b</sub>        | publicST330    | 330                 |               |     |               |           |                  |                                                              |               | 88                       | <b>11 hkA</b>                        |                                              | Sequence types             |                                     |                           |
| SRR1745464              | CDC             | Unknown                                           | <b>USA</b>             | CSE                     | SAMN03275478 | 4 <sub>b</sub>          | publicST1      | ×                   |               |     |               |           |                  |                                                              |               | m                        | 12 MLST                              |                                              | Character types            |                                     |                           |
| SRR1745479              | CDC             | 01-Dec-2014                                       | <b>USA</b>             | Blood                   | SAMN03275491 | 1/2 <sub>b</sub>        | publicST330    | 330                 |               |     |               |           |                  | $\bullet$ $\bullet$                                          | $\equiv$      | 그걸                       | 13 MLST CMP                          |                                              | Composite data sets        |                                     | $\rightarrow$             |
| SRR1745488              | cnc.            | 01-Dec-2014                                       | USA                    | <b>Blood</b>            | SAMN03275500 | 4 <b>h</b>              | publicST382    | 382                 |               |     |               |           |                  |                                                              |               |                          |                                      | Ш                                            |                            |                                     |                           |
| SRR1746767              | CDC             | Nov-2014                                          | <b>USA</b>             | Hip fluid               | SAMN03198339 | 4 <sub>b</sub>          | publicST1      | $\overline{1}$      |               |     |               |           |                  |                                                              |               |                          | <b>Experiment types Entry fields</b> |                                              |                            |                                     |                           |
| SRR1763833              | <b>FDA</b>      | 2015-01-06                                        | USA:MO                 | granny smith apples     | SAMN03278638 | <not provided=""></not> | publicST1      | $\overline{1}$      |               |     |               |           |                  |                                                              |               | <b>Fingerprint files</b> |                                      |                                              |                            |                                     |                           |
| SRR1763858              | <b>FDA</b>      | 2015-01-06                                        | USA:MO                 | granny smith apples     | SAMN03278634 | <not provided=""></not> | publicST1      | $\blacksquare$      |               |     |               |           |                  | $\sim$ $\sim$                                                |               |                          |                                      |                                              |                            |                                     |                           |
| SRR1767762              | <b>FDA</b>      | 2015-01-01                                        | USA:CA                 | enviromental swab       | SAMN03275238 | <not provided=""></not> | publicST1      | и.                  |               |     |               |           |                  |                                                              |               | المشا                    |                                      | 15.                                          | ₹.                         | <all files="" fingerprint=""></all> |                           |
| SRR1767763              | <b>FDA</b>      | 2015-01-01                                        | USA:CA                 | enviromental swab       | SAMN03275240 | <not provided=""></not> | publicST1      | $\overline{1}$      |               |     |               |           |                  |                                                              |               |                          | <b>File name</b>                     |                                              | <b>Experiment type</b>     | Link                                |                           |
| SRR1767799              | <b>FDA</b>      | 2015-01-01                                        | USA:CA                 | enviromental swab       | SAMN03275241 | <not provided=""></not> | publicST382    | 382                 |               |     |               |           |                  |                                                              |               |                          |                                      |                                              |                            |                                     |                           |
| SRR1767823              | <b>FDA</b>      | 2015-01-01                                        | USA:CA                 | enviromental swab       | SAMN03275237 | <not provided=""></not> | publicST1      | $\overline{1}$      |               |     |               |           |                  |                                                              |               | <b>Fingerprint files</b> |                                      | Power assemblies Metagen, Proj. Ident. proj. |                            |                                     |                           |
| SRR1770492              | <b>FDA</b>      | 2015-01-12                                        | USA:NE                 | granny smith apples     | SAMN03287238 | <not provided=""></not> | publicST382    | 382                 |               |     |               |           |                  |                                                              |               | <b>Comparisons</b>       |                                      |                                              |                            |                                     |                           |
| SRR1770516              | <b>FDA</b>      | 2015-01-12                                        | <b>USA:NE</b>          | granny smith apples     | SAMN03287237 | <not provided=""></not> | publicST382    | 382                 |               |     |               |           |                  |                                                              |               |                          |                                      |                                              |                            |                                     |                           |
| SRR1812877              | <b>FDA</b>      | 2015-02-05                                        | <b>USA</b>             | caramel apple           | SAMN03344542 | <not provided=""></not> | publicST382    | 382                 |               |     |               |           |                  |                                                              |               |                          | 本                                    | ×.                                           | <all comparisons=""></all> |                                     |                           |
| SRR1908943              | <b>FDA</b>      | 2011-09-10                                        | USA:CO                 | environmental swab      | SAMN02937451 | <not provided=""></not> | publicST5      | s                   |               |     |               |           | $\blacksquare$   | . .                                                          |               | <b>Name</b>              |                                      | <b>Modified date</b>                         |                            | Level                               |                           |
| SRR1908993              | <b>FDA</b>      | 2011-09-09                                        | USA:CO                 | cantaloupe              | SAMN02937457 | <not provided=""></not> | publicST5      | ×                   |               |     | $-1$          | $\bullet$ | $\bullet$        | $\begin{array}{ccc} \bullet & \bullet & \bullet \end{array}$ |               |                          |                                      |                                              |                            |                                     |                           |
|                         |                 |                                                   |                        | Ш                       |              |                         |                |                     | $\rightarrow$ |     | ш             |           |                  |                                                              | $\rightarrow$ | $\epsilon$               | <b>III</b>                           |                                              |                            |                                     |                           |

Figure 20: The *Main* window.

| Character   | Value | <b>Mapping</b>      |  |
|-------------|-------|---------------------|--|
| abcZ        |       | $1 < +>$            |  |
| bgIA        |       | $51 \le +2$         |  |
| cat         |       | $11 \le x+1$        |  |
| dapE        |       | $13 \leq 12$        |  |
| dat         |       | $2 \leftrightarrow$ |  |
| Idh         |       | $5 \leq x$          |  |
| <b>IhkA</b> |       | $5 \leq x$          |  |

Figure 21: The character card experiment for an entry.

12. Close the character experiment card by clicking on the triangle in the top left corner.

Please consult the *MLST online plugin* manual for detailed instructions on how to proceed to submit the alleles and obtain public MLST sequence types.

# 7 Follow-up analysis

A cluster analysis on the wgMLST character experiment (or a subscheme thereof) is created in the *Comparison* window or the *Advanced cluster analysis* window. The steps to create a new comparison and to perform cluster analysis on wgMLST data are explained in the next sections.

## 7.1 Comparison window

- 1. In the *Database entries* panel of the *Main* window, select all entries using *Edit* > *Select all* (Ctrl+A).
- 2. Highlight the *Comparisons* panel in the *Main* window and select *Edit* > *Create new object...* ( $\bullet$ ) to create a new comparison for the selected entries.
- 3. Select the wgMLST character experiment in the *Experiments* panel of the *Comparison* window.

<span id="page-14-0"></span>A valuable addition in the analysis of wgMLST data is the use of character views, i.e. wgMLST subschemes consisting of a subset of loci for a specific research question. Default All characters are included in the analysis. Another character view can be selected from the drop-down list in the Aspect column (see Figure [22\)](#page-14-0).

|               | <b>Experiments</b>                      |                     |                                               |  |  |  |  |  |  |  |  |  |
|---------------|-----------------------------------------|---------------------|-----------------------------------------------|--|--|--|--|--|--|--|--|--|
|               | υ<br><all experiment="" types=""></all> |                     |                                               |  |  |  |  |  |  |  |  |  |
|               |                                         | <b>Name</b>         | Aspect                                        |  |  |  |  |  |  |  |  |  |
|               | 죄                                       | wgs                 | <default></default>                           |  |  |  |  |  |  |  |  |  |
|               | 圈                                       | wqMLST              | <all characters=""></all>                     |  |  |  |  |  |  |  |  |  |
|               | 베                                       | denovo              | <all characters=""></all>                     |  |  |  |  |  |  |  |  |  |
|               | 躢                                       | quality             | <selected characters=""></selected>           |  |  |  |  |  |  |  |  |  |
| Œ.            |                                         | $\geq$ wgs Trimm    | All loci                                      |  |  |  |  |  |  |  |  |  |
| ⊛             | 躢                                       | wqMLST <sub>C</sub> | wgMLST loci                                   |  |  |  |  |  |  |  |  |  |
| ⊛             | 躢                                       | <b>MLST</b>         | <b>MLST PubMLST</b>                           |  |  |  |  |  |  |  |  |  |
|               | 해                                       | abcZ                | <b>Core Pasteur</b>                           |  |  |  |  |  |  |  |  |  |
| $\rightarrow$ | <b>BPI</b>                              | bgIA                | <default></default>                           |  |  |  |  |  |  |  |  |  |
|               |                                         |                     | <b>Experiments</b>   Local composite datasets |  |  |  |  |  |  |  |  |  |

Figure 22: Character views.

## 7.2 Similarity based clustering

<span id="page-14-1"></span>4. Make sure the correct subscheme of the wgMLST character experiment that you want to use for your analysis is selected in the *Experiments* panel. As an example select the MLST PubMLST aspect for wgMLST (see Figure [23\)](#page-14-1).

| <b>Experiments</b>                       |                                             |                           |   |  |  |  |  |  |  |  |  |
|------------------------------------------|---------------------------------------------|---------------------------|---|--|--|--|--|--|--|--|--|
| <all experiment="" types=""><br/>υ</all> |                                             |                           |   |  |  |  |  |  |  |  |  |
|                                          | <b>Name</b>                                 | Aspect                    |   |  |  |  |  |  |  |  |  |
| 회                                        | wqs                                         | <default></default>       | 灬 |  |  |  |  |  |  |  |  |
| H                                        | <b>WQMLST</b>                               | <b>MLST PubMLST</b>       |   |  |  |  |  |  |  |  |  |
| <b>BPI</b>                               | denovo                                      | <default></default>       |   |  |  |  |  |  |  |  |  |
|                                          | quality                                     | <all characters=""></all> |   |  |  |  |  |  |  |  |  |
|                                          | ※   wgs_TrimmedStats                        | <default></default>       |   |  |  |  |  |  |  |  |  |
|                                          | wgMLST_CallTypes                            | <all characters=""></all> |   |  |  |  |  |  |  |  |  |
|                                          | <b>EN MLST</b>                              | <all characters=""></all> |   |  |  |  |  |  |  |  |  |
| 용위                                       | abcZ                                        | <default></default>       |   |  |  |  |  |  |  |  |  |
|                                          | 89 bgIA                                     | <default></default>       |   |  |  |  |  |  |  |  |  |
|                                          | <b>Experiments</b> Local composite datasets |                           |   |  |  |  |  |  |  |  |  |

Figure 23: The MLST PubMLST aspect.

- 5. In the *Experiments* panel click on the eye icon  $( \cdot )$  that proceeds **wgMLST** to display the values of the selected aspect.
- 6. Select *Clustering* > *Calculate* > *Cluster analysis (similarity matrix)...*, select *Categorical (values)*, make sure *Calculate as distance* is unchecked, press <*Next*>, choose *UPGMA* in the last step and press <*Finish*>.

The resulting dendrogram is displayed in the *Dendrogram* panel and the analysis is stored in the *Analyses* panel. The subscheme that was used is indicated between brackets: e.g. wgMLST (MLST PubMLST).

7. Right-click on the column header of MLST PubMLST ST in the *Information fields* panel and select *Create groups from database field*. In the *Group creation preferences* dialog box, leave the settings at their defaults and press <*OK*>.

The *Comparison* window should now look like Figure [24.](#page-15-0)

<span id="page-15-0"></span>

| all (Comparison)                     |                           |                              |                                                                                                    |                      |                        |                   |                                            |                                                    |                                                     |                          |                          |                           |                             |                                      | $\Box$                     | $\times$              |
|--------------------------------------|---------------------------|------------------------------|----------------------------------------------------------------------------------------------------|----------------------|------------------------|-------------------|--------------------------------------------|----------------------------------------------------|-----------------------------------------------------|--------------------------|--------------------------|---------------------------|-----------------------------|--------------------------------------|----------------------------|-----------------------|
|                                      |                           |                              | File Edit Layout Groups Clustering Statistics Fingerprints Characters Sequence TrendData GenomeMaps ReadSets Spectra Composite Window Help |                      |                        |                   |                                            |                                                    |                                                     |                          |                          |                           |                             |                                      |                            |                       |
|                                      |                           |                              | wgMLST                                                                                                    |                      |                        | <b>BEE</b>        |                                            |                                                    |                                                     |                          |                          |                           |                             |                                      |                            |                       |
| ы                                    | ≢.ծ                       |                              |                                                                                                    |                      | 匶                      |                   |                                            |                                                    |                                                     |                          |                          |                           |                             |                                      |                            |                       |
| <b>Experiments</b>                   |                           | $\mathbf{\Theta}$            |                                                                                                    |                      |                        |                   |                                            |                                                    |                                                     |                          |                          |                           |                             |                                      |                            |                       |
| <all experiment="" types=""></all>   |                           | <b>Dendrogram</b>            |                                                                                                    |                      | <b>Experiment data</b> |                   |                                            |                                                    | <b>Information fields</b>                           |                          |                          |                           |                             |                                      |                            |                       |
| <b>Name</b>                          | Aspect<br>×               | u.<br><b>HILL</b>            | 电 电 原<br>Ę.                                                                                                    | $111$ $123$          | 123                    | ALC ALC           | Gene                                       |                                                    | $\sqrt{2}$   17   $\frac{31}{21}$ $\frac{131}{201}$ |                          |                          |                           |                             |                                      |                            | $\boxed{i}$           |
| ₹ wgs                                | ٨<br><default></default>  |                              |                                                                                                    | <b>W</b> wgMLST      |                        |                   |                                            |                                                    |                                                     |                          |                          |                           |                             |                                      |                            |                       |
| 围<br>◉<br>wgMLST                     | <b>MLST PubMLST</b>       |                              |                                                                                                    |                      |                        |                   |                                            |                                                    |                                                     |                          |                          |                           |                             |                                      |                            | wgMLS                 |
| 89<br>denovo                         | <default></default>       | <b>wgMLST (MLST PubMLST)</b> |                                                                                                    | ğ                    | ă<br>贾                 | ē                 | €<br>ă                                     | ł                                                  | <b>Group</b>                                        | Key                      | <b>CollectedBy</b>       | CollectionDate GeoLo      |                             | <b>Isolation Source</b>              | $S =$                      | 100                   |
| щ                                    | <all characters=""></all> |                              |                                                                                                    | 11                   | 12                     | 16                | $\mathbf{3}$                               | $\overline{7}$                                     | publicST59                                          | SRR1610008               | <b>FDA</b>               | 1993-06                   | Italy                       | vol au vent shrimo                   | SAM                        |                       |
| quality                              |                           |                              |                                                                                                    | 11                   | 12                     | 16                | $\mathbf{3}$                               | $\overline{7}$                                     | publicST59                                          | SRR1566203               | <b>FDA</b>               | 1993-06                   | Italy                       | fruit cake                           | <b>SAMM</b>                |                       |
| 主<br>wgs_Tri                         | <default></default>       |                              |                                                                                                    | 11                   | 12                     | 16                | $\overline{\mathbf{3}}$<br>1               | $\overline{7}$                                     | publicST59<br>J                                     | SRR1709681               | <b>FDA</b>               | 1993-06                   | Italy                       | blood                                | <b>SAM</b>                 |                       |
| Ш.<br>wgMLST                         | <all characters=""></all> |                              |                                                                                                    | 11                   | 12<br>12               | 16                | 3<br>3                                     | $\overline{7}$<br>7                                | publicST59<br>✓<br>publicST59<br>✓                  | SRR1566202<br>SRR1709629 | <b>FDA</b><br>FDA        | 1993-06<br>1993-06        | Italy<br>Italy              | cheese pastry<br>freezer surface     | <b>SAMM</b><br><b>SAMM</b> |                       |
| 眠<br><b>MLST</b>                     | <all characters=""></all> |                              |                                                                                                    | 11<br>$\overline{2}$ | 11                     | 16<br>3           | 3                                          | 7                                                  | publicST5<br>✓                                      | SRR2048383               | <b>KS</b>                | missing                   | <b>USA</b>                  | Cantaloupe                           | <b>SAMM</b>                |                       |
|                                      |                           |                              |                                                                                                    | $\overline{2}$       | 11                     | $\overline{3}$    | $\mathbf{3}$                               | $\overline{7}$                                     | publicST5<br>✓                                      | SRR1908994               | <b>FDA</b>               | 2011-09-22                | USA:CO                      | whole cantaloupe                     | SAMM                       |                       |
| ٥위<br>abcZ                           | <default></default>       |                              |                                                                                                    | $\overline{2}$       | 11                     | 3                 | 3                                          | $\overline{7}$                                     | publicST5                                           | SRR1908993               | <b>FDA</b>               | 2011-09-09                | USA:CO                      | cantaloupe                           | <b>SAMM</b>                |                       |
| 89<br>bglA                           | <default></default>       |                              |                                                                                                    | $\overline{2}$       | 11                     | з                 | 3                                          | 7                                                  | publicST5                                           | SRR1908943               | <b>FDA</b>               | 2011-09-10                | USA:CO                      | environmental                        | <b>SAMM</b>                |                       |
| $\frac{1}{64}$<br>cat                | <default></default>       |                              |                                                                                                    | $\overline{ }$<br>3  |                        |                   | з<br>з                                     | 7<br>$\overline{\mathbf{3}}$                       | publicST5<br>publicST1                              | SRR1623016<br>SRR1767762 | <b>FDA</b><br><b>FDA</b> | 9/5/2011<br>2015-01-01    | USA:CO<br>USA:CA            | blood<br>enviromental swab           | <b>SAMM</b><br><b>SAMM</b> |                       |
| n cli                                |                           |                              |                                                                                                    | з                    |                        |                   | з                                          | $\overline{\mathbf{3}}$                            | publicST1                                           | SRR1745464               | CDC                      | <b>Unknown</b>            | <b>USA</b>                  | CSF                                  | <b>SAMM</b>                |                       |
|                                      | $\rightarrow$             |                              |                                                                                                    | 3                    |                        |                   | з                                          | $\overline{\mathbf{3}}$                            | publicST1                                           | SRR1654984               | Austrian A.              | 2014                      | Germany                     | human                                | SAMM                       |                       |
| Experiments Local composite datasets |                           |                              |                                                                                                    | 3                    |                        |                   | з                                          | 3                                                  | publicST1                                           | SRR1763833               | <b>FDA</b>               | 2015-01-06                | USA:MO                      | granny smith ap.                     | <b>SAMN</b>                |                       |
|                                      |                           |                              |                                                                                                    | з                    |                        |                   | 3                                          | 3                                                  | publicST1                                           | SRR1656973               | Austrian A.,             | 2014                      | Austria                     | human liquor                         | <b>SAMN</b>                |                       |
| <b>Analyses</b>                      |                           |                              |                                                                                                    | з<br>з               |                        |                   | 3<br>з                                     | $\overline{\mathbf{3}}$<br>$\overline{\mathbf{3}}$ | publicST1<br>publicST1                              | SRR1746767<br>SRR1763858 | <b>CDC</b><br><b>FDA</b> | Nov-2014<br>2015-01-06    | <b>USA</b><br>USA:MO        | <b>Hip fluid</b><br>granny smith ap. | <b>SAMN</b><br><b>SAMM</b> |                       |
| Z X                                  |                           |                              |                                                                                                    | з                    |                        |                   | 3                                          | 3                                                  | publicST1                                           | SRR1657003               | Austrian A               | 2014                      | Austria                     | blood                                | <b>SAMM</b>                |                       |
|                                      |                           |                              |                                                                                                    | 3                    |                        |                   | 3                                          | 3                                                  | publicST1                                           | SRR1695836               | CDC                      | Nov-2014                  | <b>USA</b>                  | <b>Blood</b>                         | <b>SAMM</b>                |                       |
| <b>Name</b>                          | ×                         |                              |                                                                                                    | 3                    |                        |                   | 3                                          | 3                                                  | publicST1                                           | SRR1695834               | <b>CDC</b>               | Unknown                   | <b>USA</b>                  | CSF                                  | <b>SAMM</b>                |                       |
| WOMLST (MLST PubMLST)                |                           |                              |                                                                                                    | $\overline{3}$       |                        |                   | 3                                          | $\overline{3}$                                     | publicST1                                           | SRR1767763               | <b>FDA</b>               | 2015-01-01                | USA:CA                      | enviromental swab                    | SAM                        |                       |
|                                      |                           |                              |                                                                                                    | 3<br>34              | и<br>39<br>11          | 60                | 3<br>3                                     | 3<br>$\overline{2}$                                | publicST1<br>publicST330                            | SRR1767823<br>SRR1745479 | <b>FDA</b><br>CDC        | 2015-01-01<br>01-Dec-2014 | USA:CA<br><b>USA</b>        | enviromental swab<br>Blood           | SAM<br><b>SAMM</b>         |                       |
|                                      |                           |                              |                                                                                                    | 34                   | 39<br>11               | 60                | 3                                          | $\overline{2}$                                     | publicST330                                         | SRR1745458               | CDC                      | Nov-2014                  | <b>USA</b>                  | <b>Blood</b>                         | <b>SAMM</b>                |                       |
|                                      |                           |                              |                                                                                                    | 34                   | 39<br>11               | 60                | $\overline{\mathbf{3}}$                    | $\overline{2}$                                     | publicST330                                         | SRR1378346               | missing                  | 2014-01-21                | Indonesia                   | frozen igf raw p.                    | SAMN                       |                       |
|                                      |                           |                              |                                                                                                    | 34                   | 39<br>11               | 60                | 3<br>4                                     | $\overline{2}$                                     | publicST330                                         | SRR1695816               | <b>CDC</b>               | missing                   | <b>USA</b>                  | missing                              | <b>SAMM</b>                |                       |
|                                      |                           |                              |                                                                                                    |                      | 51<br>11               | 13                | $\overline{2}$<br>5                        | 5                                                  | publicST382                                         | SRR1695811               | <b>CDC</b>               | Oct-2014                  | <b>USA</b>                  | Blood                                | <b>SAMN</b>                |                       |
|                                      |                           |                              |                                                                                                    |                      | 51<br>11<br>51<br>11   | 13<br>13          | $\overline{2}$<br>5<br>$\overline{2}$<br>5 | 5<br>5                                             | publicST382<br>publicST382                          | SRR1695809<br>SRR1745488 | CDC<br>CDC               | Oct-2014<br>01-Dec-2014   | <b>USA</b><br><b>USA</b>    | Blood<br><b>Blood</b>                | <b>SAMM</b><br><b>SAMM</b> |                       |
|                                      |                           |                              |                                                                                                    |                      | 51<br>11               | 13                | $\overline{2}$<br>5                        | 5                                                  | publicST382                                         | SRR1745445               | CDC                      | Nov-2014                  | <b>USA</b>                  | Sputum                               | <b>SAMM</b>                |                       |
|                                      |                           |                              |                                                                                                    |                      | 51<br>11               | 13                | $\overline{2}$<br>5                        | 5                                                  | publicST382                                         | SRR1745438               | CDC.                     | Nov-2014                  | <b>USA</b>                  | <b>Blood</b>                         | SAMM                       |                       |
|                                      |                           |                              |                                                                                                    |                      | 51<br>11               | 13                | $\overline{2}$<br>5                        | 5                                                  | publicST382                                         | SRR1812877               | <b>FDA</b>               | 2015-02-05                | <b>USA</b>                  | caramel apple                        | <b>SAMN</b>                |                       |
|                                      |                           |                              |                                                                                                    |                      | 51<br>11               | 13 <sup>°</sup>   | $\overline{2}$<br>5                        | 5                                                  | publicST382                                         | SRR1770516               | <b>FDA</b>               | 2015-01-12                | <b>USA:NE</b>               | granny smith ap.                     | <b>SAMM</b>                |                       |
|                                      |                           |                              |                                                                                                    |                      | 51<br>11<br>51<br>11   | 13<br>13          | $\overline{2}$<br>5<br>$\overline{2}$<br>5 | 5<br>5                                             | publicST382<br>publicST382                          | SRR1770492<br>SRR1695823 | <b>FDA</b><br>CDC        | 2015-01-12<br>Nov-2014    | <b>USA:NE</b><br><b>USA</b> | granny smith ap.<br>placenta         | <b>SAMM</b><br><b>SAMM</b> |                       |
| <b>Groups</b>                        |                           |                              |                                                                                                    |                      | 51<br>11               | 13                | 5<br>$\overline{2}$                        | 5                                                  | publicST382                                         | SRR1767799               | <b>FDA</b>               | 2015-01-01                | USA:CA                      | enviromental swab                    | SAMM                       |                       |
|                                      | - 152<br>÷.               |                              |                                                                                                    | 7                    | 6                      | $\mathbf{3}$<br>6 | 5<br>7                                     |                                                    | publicST365                                         | SRR1946904               | <b>FDA</b>               | 2003-10-27                | Mexico                      | avocado pulp                         | SAMM                       |                       |
|                                      |                           |                              |                                                                                                    | 7                    | 6                      | 3<br>6            | 5                                          |                                                    | publicST365                                         | SRR1562163               | CDC                      | 2014-08                   | <b>USA</b>                  | <b>Blood</b>                         | <b>SAMM</b>                |                       |
| Size Name                            | ×                         |                              |                                                                                                    | $\overline{7}$       | 52                     | 8<br>6            | $\overline{2}$                             | 1                                                  | publicST412                                         | SRR1709560               | <b>FDA</b>               | 1993-06                   | Italy                       | mixer surface                        | <b>SAM</b>                 |                       |
| 12 publicST1                         | $\wedge$                  |                              |                                                                                                    | 15<br>15             | 10<br>18<br>10<br>18   | 18<br>18          | 3<br>3                                     | 1<br>1                                             | publicST29<br>publicST29                            | SRR2051149<br>SRR2048382 | CDC<br><b>MO</b>         | missing<br>missing        | <b>USA</b><br><b>USA</b>    | missinn<br>Cantaloupe                | <b>SAM</b><br><b>SAMM</b>  |                       |
| 10 publicST382                       |                           |                              |                                                                                                    | 15                   | 10<br>18               | 18                | 3                                          |                                                    | publicST29                                          | SRR1623013               | <b>FDA</b>               | 09-Sep-2011               | USA:CO                      | blood                                | <b>SAMM</b>                |                       |
| 6 publicST7                          |                           |                              |                                                                                                    | 5                    | 8                      | 7<br>5            | $\overline{2}$<br>6                        | 1                                                  | publicST7<br>ℐ                                      | SRR2167831               | missing                  | missing                   | <b>USA</b>                  | missing                              | <b>SAMM</b>                |                       |
| 5 publicST59                         |                           |                              |                                                                                                    | 5                    | 8                      | 5                 | $\overline{2}$<br>6                        |                                                    | publicST7                                           | SRR2086997               | <b>FDA</b>               | 2015-06-24                | Mexico                      | hass avocados                        | <b>SAMM</b>                |                       |
| 5 publicST5                          |                           |                              |                                                                                                    | 5                    | 8                      |                   | 6<br>$\overline{ }$                        |                                                    | publicST7                                           | SRR1535729               | <b>FDA</b>               | 2014-06-04                | Mexico                      | avocados                             | <b>SAMM</b>                |                       |
| 4 publicST330                        |                           |                              |                                                                                                    | 5<br>5               | 8                      |                   | $\overline{2}$<br>6<br>$\overline{2}$      |                                                    | publicST7<br>publicST7                              | SRR1988188<br>SRR1946888 | CDC<br><b>FDA</b>        | missing<br>2003-07-24     | <b>USA</b><br>Mexico        | missing<br>avocado pulp              | <b>SAMM</b><br><b>SAMM</b> |                       |
| 3 publicST561                        |                           |                              |                                                                                                    | 5                    | 8                      |                   | $\overline{2}$<br>R                        |                                                    | publicST7                                           | SRR1112181               | CDC                      | missing                   | <b>USA</b>                  | missing                              | <b>SAMM</b>                |                       |
| 3 publicST29                         |                           |                              |                                                                                                    | 5                    | 8                      |                   | $\overline{2}$<br>6                        | 71                                                 | publicST561                                         | SRR2051135               | CDC                      | missina                   | <b>USA</b>                  | missing                              | <b>SAMM</b>                |                       |
| 2 publicST365                        |                           |                              |                                                                                                    | 5                    | 8                      | 5<br>7            | $\overline{2}$<br>6                        | 71                                                 | publicST561                                         | SRR2048384               | <b>KS</b>                | missing                   | <b>USA</b>                  | Cantaloupe                           | <b>SAMN</b>                |                       |
| 1 nubleST412                         |                           |                              |                                                                                                    | 5                    | 8                      | 5<br>7            | 6<br>$\overline{2}$                        | 71                                                 | publicST561<br>✓                                    | SRR1623030               | FDA                      | 22-Sep-2011               | USA:CO                      | blood                                | SAMM                       |                       |
|                                      | $\mathbf{v}$              |                              |                                                                                                    | $\epsilon$           |                        |                   |                                            | $\rightarrow$                                      | $\epsilon$                                          |                          |                          |                           |                             |                                      |                            | $>$ $\leq$ $>$ $\vee$ |
| 51 entries                           |                           |                              |                                                                                                    |                      |                        |                   |                                            |                                                    |                                                     |                          |                          |                           |                             |                                      |                            |                       |

Figure 24: The *Comparison* window: dendrogram based on the MLST allele numbers.

<span id="page-15-1"></span>8. Now, select the wgMLST loci aspect for wgMLST (see Figure [25\)](#page-15-1).

|          | <b>Experiments</b>                       |                                             |                           |               |  |  |  |  |  |  |  |  |
|----------|------------------------------------------|---------------------------------------------|---------------------------|---------------|--|--|--|--|--|--|--|--|
|          | <all experiment="" types=""><br/>υ</all> |                                             |                           |               |  |  |  |  |  |  |  |  |
|          |                                          | <b>Name</b>                                 | Aspect                    |               |  |  |  |  |  |  |  |  |
| $\infty$ | $\geq$                                   | wgs                                         | <default></default>       |               |  |  |  |  |  |  |  |  |
| ⊕        | ш                                        | wgMLST                                      | wgMLST loci               |               |  |  |  |  |  |  |  |  |
| $\infty$ | - 8위                                     | denovo                                      | <default></default>       |               |  |  |  |  |  |  |  |  |
| $\infty$ | 82                                       | quality                                     | <all characters=""></all> |               |  |  |  |  |  |  |  |  |
| $-20$    |                                          | ₹ wgs_TrimmedStats                          | <default></default>       |               |  |  |  |  |  |  |  |  |
| $\infty$ | 82                                       | wgMLST CallTypes                            | <all characters=""></all> |               |  |  |  |  |  |  |  |  |
| $\infty$ | m                                        | <b>MLST</b>                                 | <all characters=""></all> |               |  |  |  |  |  |  |  |  |
| $\infty$ | 해                                        | abcZ                                        | <default></default>       |               |  |  |  |  |  |  |  |  |
| $\infty$ | 1 89                                     | bgIA                                        | <default></default>       |               |  |  |  |  |  |  |  |  |
| $\infty$ | 용위                                       | cat                                         | <default></default>       |               |  |  |  |  |  |  |  |  |
| €        | ect                                      |                                             |                           | $\rightarrow$ |  |  |  |  |  |  |  |  |
|          |                                          | <b>Experiments</b> Local composite datasets |                           |               |  |  |  |  |  |  |  |  |

Figure 25: The wgMLST loci aspect.

9. Select *Clustering* > *Calculate* > *Cluster analysis (similarity matrix)...*, select *Categorical (values)*, make sure *Calculate as distance* is unchecked, press <*Next*>, choose *UPGMA* in the last step and press <*Finish*>.

The resulting dendrogram is displayed in the *Dendrogram* panel and the analysis is added to the *Analyses* panel (see Figure [26\)](#page-16-0).

10. Save the comparison with *File* > *Save as...*. Specify a name (e.g. All) and close the comparison with *File*  $>E$ *xit*.

<span id="page-16-0"></span>

| e Comparison                                                                                                    |                           |                |                        |                                     |                        |                                  |          |                       |               |                        |                            |                                  |                          |                           |                                |                                                                                                    |                                                                                                    |                                                                                                    |                             |        | $\Box$<br>$\mathbf x$ |                             |
|----------------------------------------------------------------------------------------------------|---------------------------|----------------|------------------------|-------------------------------------|------------------------|----------------------------------|----------|-----------------------|---------------|------------------------|----------------------------|----------------------------------|--------------------------|---------------------------|--------------------------------|----------------------------------------------------------------------------------------------------|----------------------------------------------------------------------------------------------------|----------------------------------------------------------------------------------------------------|-----------------------------|--------|-----------------------|-----------------------------|
| File Edit Layout Groups Clustering Statistics Fingerprints Characters Sequence TrendData GenomeMaps ReadSets Spectra Composite Window Help |                           |                |                        |                                     |                        |                                  |          |                       |               |                        |                            |                                  |                          |                           |                                |                                                                                                    |                                                                                                    |                                                                                                    |                             |        |                       |                             |
|                                                                                                    |                           | wgMLST         |                        |                                     | <b>BEER IA</b><br>افه  |                                  |          |                       |               |                        |                            |                                  |                          |                           |                                |                                                                                                    |                                                                                                    |                                                                                                    |                             |        |                       |                             |
| <b>Experiments</b>                                                                                                    |                           |                | ч.                     |                                     |                        |                                  |          |                       |               |                        |                            |                                  |                          |                           |                                |                                                                                                    |                                                                                                    |                                                                                                    |                             |        |                       |                             |
| <all experiment="" types=""></all>                                                                                                    |                           | $\overline{a}$ | ndrogram<br>вĽ         |                                     |                        | <b>Experiment data</b>           |          |                       |               | Information fields     |                            |                                  |                          |                           |                                |                                                                                                    |                                                                                                    |                                                                                                    |                             |        | <b>Similarities</b>   |                             |
| <b>Name</b>                                                                                                    | Aspect                    |                | $\Box$<br><b>AGAIN</b> | <b>Q</b> (\$1 (\$4 "Q               |                        | 11 回 回 <b>回 回 回 回</b>            |          |                       |               |                        |                            | <b>TO IL 21 PAR 1 4</b>          |                          |                           |                                |                                                                                                    |                                                                                                    |                                                                                                    |                             |        | 7 师 画                 |                             |
|                                                                                                    |                           | ×<br>$\sim$    |                        |                                     |                        | <b>ill</b> wollLST               |          |                       |               |                        |                            |                                  |                          |                           |                                |                                                                                                    |                                                                                                    |                                                                                                    |                             |        |                       |                             |
| ₹ wgs                                                                                                    | <default></default>       |                |                        |                                     |                        |                                  |          |                       |               |                        |                            |                                  |                          |                           |                                |                                                                                                    |                                                                                                    |                                                                                                    |                             |        |                       |                             |
| <b>EN WOMLST</b>                                                                                                    | woMLST lock               |                |                        |                                     |                        |                                  |          |                       |               |                        |                            |                                  |                          |                           |                                |                                                                                                    |                                                                                                    |                                                                                                    |                             |        |                       |                             |
| 89 denovo                                                                                                    | <default></default>       | $=$            |                        |                                     |                        | LMO0008<br>LMO00007              | LMO00010 | LMO00013<br>LMO00011  | LMO00014      |                        |                            |                                  |                          |                           |                                |                                                                                                    |                                                                                                    |                                                                                                    |                             | woMLST | 20                    | 40                          |
| quality                                                                                                    | <all characters=""></all> |                | - 20                   | wgMLST (wgMLST loci)<br>60<br>$-40$ | 80 <sub>1</sub><br>100 |                                  |          |                       |               | <b>Group</b>           |                            | Key                              | Collec                   | Collection                | $G_{\dots}$                    | <b>Isolation Source</b>                                                                                                    | SampleId                                                                                                    | serovar Source                                                                                             |                             |        |                       |                             |
| 图 wgs_TrimmedStats                                                                                                    | <default></default>       |                |                        |                                     |                        |                                  |          |                       |               |                        | nublin STRAS               | SRR1582183 CDC                   |                          | 2014-08                   | 4211                           | Rhod                                                                                                    | <b>SAMMORO13717</b>                                                                                                    | 1D <sub>n</sub>                                                                                            | hlood                       |        |                       |                             |
| wgMLST_CalTypes                                                                                                    | <all characters=""></all> | l v            |                        |                                     |                        | $\overline{2}$                   |          |                       |               |                        | publicST365<br>publicST29  | SRR1946904 FDA<br>SRR1623013     | <b>FDA</b>               | 2003-10-27<br>09-Sep-2011 | Me<br>US.                      | avocado pulp<br>blood                                                                                                    | SAMN02923519<br>SAMN02769790 1/2a                                                                                                    | <not pr<="" td=""><td>avocado<br/>blood</td><td></td><td></td><td></td></not>                              | avocado<br>blood            |        |                       |                             |
| <b>III</b>                                                                                                    |                           | $\rightarrow$  |                        |                                     |                        |                                  |          |                       |               |                        | publicST29                 | SRR2048382                       | <b>MO</b>                | missing                   | <b>USA</b>                     | Cantaloupe                                                                                                    | SAMN03757616 <not pr<="" td=""><td></td><td>cantaloupe</td><td></td><td></td><td></td></not>                                                   |                                                                                                    | cantaloupe                  |        |                       |                             |
| Experiments Local composite datasets                                                                                                    |                           |                |                        |                                     |                        |                                  |          |                       |               |                        | publicST29<br>publicST412  | SRR2051149<br>SRR1709560         | <b>CDC</b><br><b>FDA</b> | missing<br>1993-06        | <b>USA</b><br>Italy            | missing<br>mixer surface                                                                                                    | SAMN03761728 <not pr<br="">SAMN02769739 1/2a</not>                                                                                             |                                                                                                    | mixer surface               |        |                       |                             |
|                                                                                                    |                           |                |                        |                                     |                        |                                  |          |                       |               | publicST7<br>publicST7 |                            | SRR1112181<br>SRR1535729         | CDC<br><b>FDA</b>        | missing<br>2014-06-04     | <b>USA</b><br>Me.              | missing<br>avocados                                                                                                    | SAMN02582707 <not pr.<br="">SAMN02934629 <not pr<="" td=""><td></td><td>avocado</td><td></td><td></td><td></td></not></not>                    |                                                                                                    | avocado                     |        |                       |                             |
| <b>Analyses</b>                                                                                                    |                           |                |                        |                                     |                        | $\overline{2}$                   |          |                       |               | publicST7<br>publicST7 |                            | SRR2086997<br>SRR1988188         | <b>FDA</b><br><b>CDC</b> | 2015-06-24<br>missing     | Me<br><b>USA</b>               | hass avocados<br>missing                                                                                                    | SAMN03799748 <not avocado<br="" pr="">SAMN03565596 <not pr.<="" td=""><td></td><td></td><td></td><td></td><td></td></not></not>                |                                                                                                    |                             |        |                       |                             |
| $2 \times$                                                                                                    |                           |                |                        |                                     |                        | $\overline{2}$<br>1              |          |                       |               | publicST7              |                            | SRR2167831                       | missing                  | missing                   | <b>USA</b>                     | missing                                                                                                    | SAMN03996628 <not pr<="" td=""><td></td><td></td><td></td><td></td><td></td></not>                                                             |                                                                                                    |                             |        |                       |                             |
| <b>Name</b>                                                                                                    |                           | ×              |                        |                                     |                        | $\overline{2}$                   |          |                       |               | publicST7              | publicST561                | SRR1946888 FDA<br>SRR2048384     | KS                       | 2003-07-24<br>missing     | Me<br><b>USA</b>               | avocado pulo<br>Cantaloupe                                                                                                    | SAMN02923513 <not avocado<br="" pr="">SAMN03757618 <not pr<="" td=""><td></td><td>cantalouns</td><td></td><td></td><td></td></not></not>       |                                                                                                    | cantalouns                  |        |                       |                             |
| <b>IE</b> wgMLST (MLST)                                                                                                    |                           |                |                        |                                     |                        | $\overline{2}$<br>$\overline{2}$ |          | $\mathbf{1}$          |               |                        | publicST561<br>publicST561 | SRR2051135 CDC<br>SRR1623030     | <b>FDA</b>               | missing<br>22-Sep-2011    | <b>USA</b><br>US.              | missing<br>blood                                                                                                    | SAMN03761718 <not pr<br="">SAMN02769793 1/2a</not>                                                                                             |                                                                                                    | blood                       |        |                       |                             |
| wgMLST (wgMLST loci)                                                                                                    |                           |                |                        |                                     |                        | 1                                |          | 13                    |               |                        | publicST330<br>publicST330 | SRR1695816 CDC<br>SRR1745458 CDC |                          | missing<br>Nov-2014       | <b>USA</b><br><b>USA</b>       | missing<br>Blood                                                                                                    | SAMN03253362<br>SAMN03275472 1/2b                                                                                                    | knot pr.                                                                                                   | blood                       |        | <b>BERTH</b>          |                             |
|                                                                                                    |                           |                |                        |                                     |                        | $\blacksquare$                   |          | 13<br>$\frac{13}{13}$ |               |                        | publicST330                | SRR1745479 CDC                   |                          | 01-Dec-2014               | <b>USA</b>                     | Blood                                                                                                    | SAMN03275491                                                                                                    | 1/2 <sub>b</sub>                                                                                           | blood                       |        |                       |                             |
|                                                                                                    |                           |                |                        |                                     |                        |                                  |          | 2                     |               |                        | publicST330<br>publicST5   | SRR1378346<br>SRR1623016         | missing<br><b>FDA</b>    | 2014-01-21<br>9/5/2011    | Ind<br>US.                     | frozen igf raw p<br>blood                                                                                                    | SAMN02850677<br>SAMN02769789                                                                                                    | knot pr.,<br>1/2 <sub>b</sub>                                                                              | shrimp<br>blood             |        |                       |                             |
|                                                                                                    |                           |                |                        |                                     |                        |                                  |          |                       |               | publicST5<br>publicSTS |                            | SRR1908993<br>SRR1908943 FDA     | <b>FDA</b>               | 2011-09-09<br>2011-09-10  | US.<br>US.                     | cantaloupe<br>environmental.                                                                                                    | SAMN02937457<br>SAMN02937451                                                                                                    | <not pr<br="">knot pr.</not>                                                                               | cantaloupe<br>environmental |        |                       |                             |
|                                                                                                    |                           |                |                        |                                     |                        |                                  |          |                       |               | publicST5<br>publicST5 |                            | SRR1908994 FDA<br>SRR2048383     | KS                       | 2011-09-22<br>missing     | US.<br><b>USA</b>              | whole cantaloupe<br>Cantaloupe                                                                                                    | SAMN02937469<br>SAMN03757617                                                                                                    | <not pr<br=""><not pr.<="" td=""><td>cantaloupe<br/>cantaloupe</td><td></td><td></td><td></td></not></not> | cantaloupe<br>cantaloupe    |        |                       |                             |
|                                                                                                    |                           |                |                        |                                     |                        |                                  |          |                       |               |                        | publicST59                 | SRR1709629                       | <b>FDA</b>               | 1993-06                   | <b>Haly</b>                    | freezer surface                                                                                                    | SAMN02769738                                                                                                    | 1/2 <sub>b</sub>                                                                                           | freezer surface             |        |                       |                             |
|                                                                                                    |                           |                |                        |                                     |                        |                                  |          |                       |               |                        | publicST59<br>publicST59   | SRR1709681<br>SRR1566202 FDA     | <b>FDA</b>               | 1993-06<br>1993-06        | Italy<br>Italy                 | blood<br>cheese pastry                                                                                                    | SAMN02769734 1/2b<br>SAMN02769736 1/2b                                                                                                    |                                                                                                    | blood<br>cheese pastry      |        |                       |                             |
| ム× 岩 甘 Bi                                                                                                    |                           |                |                        |                                     |                        |                                  |          |                       |               |                        | publicST59<br>publicST59   | SRR1566203<br>SRR1610008 FDA     | <b>FDA</b>               | 1993-06<br>1993-06        | <b>Italy</b><br>Italy          | fruit cake<br>vol au vent shrimp                                                                                                    | SAMN02769737 1/2b<br>SAMN02769735 1/2b                                                                                                    |                                                                                                    | fruit cake<br>shrimo        |        |                       |                             |
| Size Name                                                                                                    |                           | ×              |                        |                                     |                        |                                  |          |                       |               | publicST1<br>publicST1 |                            | SRR1654984<br>SRR1656973         | Austria.<br>Austria.     | 2014<br>2014              | Ge.<br>Aus.                    | human<br>human Iquor                                                                                                    | SAMN03168687 4b<br>SAMN03168680 4b                                                                                                    |                                                                                                    | human<br>human              |        |                       |                             |
| 12 publicST1                                                                                                    |                           |                |                        |                                     |                        |                                  |          |                       |               | publicST1              |                            | SRR1657003                       | Austria.                 | 2014                      |                                | Aus blood                                                                                                    | SAMN03168679 4b                                                                                                    |                                                                                                    | blood                       |        |                       |                             |
| 10 publicST382                                                                                                    |                           |                |                        |                                     |                        |                                  |          |                       |               | publicST1<br>publicST1 |                            | SRR1763833<br>SRR1767763         | <b>FDA</b><br><b>FDA</b> | 2015-01-06<br>2015-01-01  | $U_{\text{max}}$<br>US.        | granny smith ap<br>enviromental swab                                                                                                    | SAMN03278638 <not pr.,<br="">SAMN03275240 <not pr.<="" td=""><td></td><td>apples<br/>environmental</td><td></td><td></td><td></td></not></not> |                                                                                                    | apples<br>environmental     |        |                       |                             |
| 6 publicST7                                                                                                    |                           |                |                        |                                     |                        |                                  |          |                       |               | publicST1<br>publicST1 |                            | SRR1745464<br>SRR1767762         | <b>CDC</b><br><b>FDA</b> | Unknown<br>2015-01-01     | <b>USA</b><br>US.              | CSF<br>enviromental swab                                                                                                    | SAMN03275478 4b<br>SAMN03275238 <not pr.<="" td=""><td></td><td><b>CSF</b><br/>environmental</td><td></td><td></td><td></td></not>             |                                                                                                    | <b>CSF</b><br>environmental |        |                       |                             |
| 5 oublicST5                                                                                                    |                           |                |                        |                                     |                        |                                  |          |                       |               | publicST1<br>publicST1 |                            | SRR1746767<br>SRR1763858         | CDC<br><b>FDA</b>        | Nov-2014<br>2015-01-06    | <b>USA</b><br>$U_{\text{max}}$ | <b>Hip fluid</b><br>oranny smith ap                                                                                                    | SAMN03198339 4b<br>SAMN03278634 <not pr<="" td=""><td></td><td>hip fluid<br/>apples</td><td></td><td></td><td></td></not>                      |                                                                                                    | hip fluid<br>apples         |        |                       |                             |
| 5 publicST59                                                                                                    |                           |                |                        |                                     |                        |                                  |          |                       |               | publicST1              |                            | SRR1695834                       | CDC                      | Unknown                   | <b>USA</b>                     | <b>CSF</b>                                                                                                    | SAMN03253380 4b                                                                                                    |                                                                                                    | <b>CSF</b>                  |        |                       |                             |
| 4 publicST330                                                                                                    |                           |                |                        |                                     |                        |                                  |          |                       |               | publicST1<br>publicST1 |                            | SRR1767823<br>SRR1695836         | <b>FDA</b><br><b>CDC</b> | 2015-01-01<br>Nov-2014    | US.<br><b>USA</b>              | enviromental swab<br>Blood                                                                                                    | SAMN03275237 <not pr<br="">SAMN03253382 4b</not>                                                                                               |                                                                                                    | environmental.<br>blood     |        |                       |                             |
| 3 publicST561<br>3 publicST29                                                                                                    |                           |                |                        |                                     |                        |                                  |          |                       |               |                        | publicST382<br>publicST382 | SRR1695823<br>SRR1745488         | CDC<br>CDC               | Nov-2014<br>01-Dec-2014   | <b>USA</b><br><b>USA</b>       | placenta<br>Blood                                                                                                    | SAMN03253369 4b<br>SAMN03275500 4b                                                                                                    |                                                                                                    | placenta<br>blood           |        |                       |                             |
| 2 oublicST365                                                                                                    |                           |                |                        |                                     |                        |                                  |          |                       |               |                        | publicST382<br>publicST382 | SRR1812877<br>SRR1695811         | <b>FDA</b><br>CDC        | 2015-02-05<br>Oct-2014    | <b>USA</b><br><b>USA</b>       | caramel apple<br>Blood                                                                                                    | SAMN03344542 <not pr<br="">SAMN03253356 4b</not>                                                                                               |                                                                                                    | apples<br>blood             |        |                       |                             |
| 1 publicST412                                                                                                    |                           |                |                        |                                     |                        |                                  |          |                       |               |                        | publicST382                | SRR1695809                       | CDC                      | Oct-2014                  | <b>USA</b>                     | Blood                                                                                                    | SAMN03253354 4b                                                                                                    |                                                                                                    | blood                       |        |                       |                             |
|                                                                                                    |                           |                |                        |                                     |                        |                                  |          |                       |               |                        | publicST382<br>publicST382 | SRR1745438<br>SRR1770492         | <b>CDC</b><br><b>FDA</b> | Nov-2014<br>2015-01-12    | <b>USA</b><br>US.              | Blood<br>granny smith ap.                                                                                                    | SAMN03275454 4b<br>SAMN03287238                                                                                                    | <not pr<="" td=""><td>blood<br/>apples</td><td></td><td></td><td></td></not>                               | blood<br>apples             |        |                       |                             |
|                                                                                                    |                           |                |                        |                                     |                        |                                  |          |                       |               |                        | publicST382<br>publicST382 | SRR1770516 FDA<br>SRR1745445 CDC |                          | 2015-01-12<br>Nov-2014    | US.<br><b>USA</b>              | granny smith ap.<br>Sputum                                                                                                    | SAMN03287237<br>SAMN03275461                                                                                                    | <not pr.<br="">4<sub>b</sub></not>                                                                         | apples<br>soutum            |        |                       |                             |
|                                                                                                    |                           |                |                        |                                     |                        |                                  |          |                       | $\rightarrow$ |                        | publicST382                | SRR1767799 FDA                   |                          | 2015-01-01                | US.                            | enviromental swab SAMN03275241 <not or<="" td=""><td></td><td></td><td>environmental</td><td></td><td></td><td><math>\rightarrow</math> <math>\rightarrow</math></td></not> |                                                                                                    |                                                                                                    | environmental               |        |                       | $\rightarrow$ $\rightarrow$ |
| 51 entries                                                                                                    |                           |                |                        |                                     |                        |                                  |          |                       |               |                        |                            |                                  |                          |                           |                                |                                                                                                    |                                                                                                    |                                                                                                    |                             |        |                       |                             |
|                                                                                                    |                           |                |                        |                                     |                        |                                  |          |                       |               |                        |                            |                                  |                          |                           |                                |                                                                                                    |                                                                                                    |                                                                                                    |                             |        |                       |                             |

Figure 26: The *Comparison* window: dendrogram based on the wgMLST allele numbers.

We will now look at the data of the entries belonging to the **publicST7** MLST group:

- 11. Press <*F4*> to clear any selection and select the six entries belonging to the publicST7 MLST group.
- 12. Highlight the *Comparisons* panel in the *Main* window and select *Edit* > **Create new object...** ( $\blacktriangleright$ ) to create a new comparison for the six selected entries.
- 13. Select the wgMLST loci aspect for wgMLST in the *Experiments* panel.
- 14. Select *Clustering* > *Calculate* > *Cluster analysis (similarity matrix)...*.

A disadvantage of the *Categorical (values)* similarity coefficient is that the number of different loci cannot easily be deduced from the dendrogram or similarity matrix. The *Categorical (differences)* coefficient is more suitable for this purpose.

15. Choose the *Categorical (differences)* coefficient from the list.

The *Categorical (differences)* coefficient treats each different value as a different state, and results in a distance matrix. With the *Scaling factor* one can deal with the hard-coded maximum of 200 that can be calculated for a distance value. Values that make sense are 1, 10 and 100, allowing the correct visualization of maximally 200, 2000 and 20000 different character values, respectively, in a cluster analysis.

- 16. In this example, choose a *Scaling factor* of 1.
- 17. Press <*Next*>, choose *Complete Linkage* in the last step and press <*Finish*>.
- 18. To view the number of allele differences on the branches, select *Clustering* > *Dendrogram display settings...* ( $\Box$ ), and tick the option *Show node information*.

To trace back the number of different loci from the branches or distance matrix, the displayed values needs to be multiplied with the *Scaling factor* used (in this example: 1).

19. The polymorphic loci for the set of samples in the selected scheme can be displayed with *Characters* > *Filter characters* > *Select polymorphic characters...*.

| Comparison                           |                                                                                                    |                    |                                                                           |                                 |                                    |                                   |                          |                   |                      |                      |                     |                                  |                          |                           |                          |                          |                          |                      |               |                            | -           | $\Box$ | $\mathbf{x}$ |
|--------------------------------------|----------------------------------------------------------------------------------------------------|--------------------|---------------------------------------------------------------------------|---------------------------------|------------------------------------|-----------------------------------|--------------------------|-------------------|----------------------|----------------------|---------------------|----------------------------------|--------------------------|---------------------------|--------------------------|--------------------------|--------------------------|----------------------|---------------|----------------------------|-------------|--------|--------------|
| File Edit Lavout                     | Groups Clustering Statistics Fingerprints Characters Sequence TrendData GenomeMaps ReadSets Spectra Composite Window Help |                    |                                                                           |                                 |                                    |                                   |                          |                   |                      |                      |                     |                                  |                          |                           |                          |                          |                          |                      |               |                            |             |        |              |
| $\blacksquare$                       | ΞĒ.<br><b>B</b><br><b>SALES</b>                                                                                           | wgMLST             |                                                                           | $\bullet$                       |                                    | <b>E 国语区</b>                      |                          |                   |                      |                      |                     |                                  |                          |                           |                          |                          |                          |                      |               |                            |             |        |              |
| <b>Experiments</b>                   |                                                                                                    | ıЭ.                |                                                                           |                                 |                                    |                                   |                          |                   |                      |                      |                     |                                  |                          |                           |                          |                          |                          |                      |               |                            |             |        |              |
| <all experiment="" types=""></all>   | $\overline{a}$                                                                                                    |                    | <b>Dendrogram</b>                                                         |                                 |                                    | <b>Experiment data</b>            |                          |                   |                      |                      |                     |                                  |                          | <b>Information fields</b> |                          |                          |                          |                      |               | <b>Similarities</b>        |             |        |              |
| <b>Name</b>                          | Aspect                                                                                                    | ×                  | $L = -L$                                                                  | $E_6^4$ $E_6^6$ $E_6^6$ $E_7^6$ |                                    | 1 00 00 00 00 00 00 00 00 000 000 |                          |                   |                      |                      |                     |                                  |                          |                           | <b>卷 11 31 Pm 全 4</b>    |                          |                          |                      |               | 1 川 四                      |             |        |              |
| $\geq$ wgs<br>œ                      | <default></default>                                                                                                    |                    |                                                                           |                                 |                                    | WgMLST                            |                          |                   |                      |                      |                     |                                  |                          |                           |                          |                          |                          |                      |               |                            |             |        |              |
| <b>EN</b> WOMLST                     | woMLST loci                                                                                                    |                    |                                                                           |                                 |                                    |                                   |                          |                   |                      |                      |                     |                                  |                          |                           |                          |                          |                          |                      |               |                            |             |        |              |
| $\frac{RS}{81}$ denovo               | <default></default>                                                                                                    | $=$                |                                                                           |                                 |                                    |                                   |                          |                   |                      |                      |                     |                                  |                          |                           |                          |                          |                          |                      |               |                            |             |        |              |
| quality<br>$\overline{\bullet}$      | <all characters=""></all>                                                                                                 |                    |                                                                           |                                 |                                    |                                   |                          |                   |                      |                      |                     |                                  |                          |                           |                          |                          |                          |                      |               |                            |             |        |              |
| ₹ wgs_TrimmedStats                   | <default></default>                                                                                                    |                    |                                                                           |                                 |                                    |                                   |                          |                   |                      |                      |                     |                                  |                          |                           |                          |                          |                          |                      |               |                            |             |        |              |
| wqMLST CalTypes                      | <all characters=""></all>                                                                                                 |                    |                                                                           |                                 | MO00001                            | MO00010<br>MO0007<br>MO0008       | MOOOD!<br>MO0001         | BLOODUS<br>MO0001 | LMO00019<br>LMO00021 | LMO00048<br>LMO00073 | MO00106<br>LMO00104 | MO00110<br><b>MO00115</b>        |                          |                           |                          |                          |                          |                      |               | <b>woMLST</b><br>80<br>100 | 60 40<br>20 |        |              |
| <b>III</b>                           |                                                                                                    | $\rightarrow$      | woMLST (woMLST loci)<br>loo<br><b><i>SANDRA CONTRACTOR CONTRACTOR</i></b> |                                 |                                    |                                   |                          |                   |                      |                      |                     |                                  |                          | Group                     | Key                      | Collec                   | Collection               | <b>G.</b>            | <b>Low</b>    |                            |             |        |              |
| Experiments Local composite datasets |                                                                                                    |                    |                                                                           | 10.0                            | $\overline{2}$                     |                                   | $1 - 1$                  |                   |                      | $\overline{2}$       | 2 12 2              | $\overline{z}$                   |                          | publicST7                 | SRR1112181               | CDC                      | missing                  | USA missi            |               |                            |             |        |              |
| Analyses                             |                                                                                                    |                    |                                                                           | 12.0                            |                                    |                                   |                          |                   |                      |                      |                     | $\overline{2}$<br>$\overline{z}$ | ⊮                        | publicST7<br>publicST7    | SRR1535729<br>SRR2086997 | <b>FDA</b><br><b>FDA</b> | 2014-06-04<br>2015-06-24 | Me avocal<br>Me hass |               |                            |             |        |              |
| $\mathbb{L} \times$                  |                                                                                                    |                    |                                                                           | 2.01                            | $2 \quad 1$                        |                                   |                          |                   |                      |                      |                     | $\overline{2}$                   |                          | publicST7                 | SRR1988188               | <b>CDC</b>               | missing                  | <b>USA</b>           | missi         |                            |             |        |              |
| Name                                 |                                                                                                    | ×                  |                                                                           | 8.0                             | 2 <sub>1</sub>                     |                                   |                          |                   |                      |                      |                     | $\overline{z}$                   |                          | publicST7<br>び            | SRR2167831               | missing                  | missing                  | <b>USA</b>           | missi         |                            |             |        |              |
| vgMLST (wgMLST loci)                 |                                                                                                    |                    |                                                                           |                                 | $\overline{2}$                     |                                   | 1 1 1 1 1 3 1 2 2 12 2 1 |                   |                      |                      |                     |                                  | $2$ $\vert\vert$ $\vert$ | publicST7                 | SRR1946888               | <b>FDA</b>               | 2003-07-24               | Me avoca             |               |                            |             |        |              |
|                                      |                                                                                                    |                    |                                                                           |                                 |                                    |                                   |                          |                   |                      |                      |                     |                                  |                          |                           |                          |                          |                          |                      |               |                            |             |        |              |
| Groups                               |                                                                                                    |                    |                                                                           |                                 |                                    |                                   |                          |                   |                      |                      |                     |                                  |                          |                           |                          |                          |                          |                      |               |                            |             |        |              |
| <b>乙×宿首次</b>                         |                                                                                                    |                    |                                                                           |                                 |                                    |                                   |                          |                   |                      |                      |                     |                                  |                          |                           |                          |                          |                          |                      |               |                            |             |        |              |
| Size Name                            |                                                                                                    | ×                  |                                                                           |                                 |                                    |                                   |                          |                   |                      |                      |                     |                                  |                          |                           |                          |                          |                          |                      |               |                            |             |        |              |
| 6 publicST7                          |                                                                                                    | $\wedge$<br>$\vee$ |                                                                           |                                 | $\left\langle \cdot \right\rangle$ |                                   |                          |                   |                      |                      |                     | $\rightarrow$                    |                          | $\vert$ < $\vert$         | <b>III</b>               |                          |                          |                      | $\rightarrow$ |                            |             |        |              |
| 6 entries                            |                                                                                                    |                    |                                                                           |                                 |                                    |                                   |                          |                   |                      |                      |                     |                                  |                          |                           |                          |                          |                          |                      |               |                            |             |        |              |

Figure 27: Complete linkage tree based on categorical differences.

- 20. The information displayed in the *Experiment data* panel can be exported with *Characters* > *Export character table*. The character table will open as a export.csv file in MS Excel.
- 21. To export the cluster analysis as it appears in the *Comparison* window select **File** > **Print preview...** ( Ctrl+P). The *Comparison print preview* window appears.
- 22. Close and optionally save the comparison.

## 7.3 Minimum spanning tree

A minimum spanning tree is calculated in the *Advanced cluster analysis* window which is launched from the *Comparison* window.

- 23. Open the saved comparison All or create a new comparison containing all entries in the database.
- 24. Create comparison groups based on the **MLST PubMLST ST** (if not already present): right-click on the column header of MLST PubMLST ST in the *Information fields* panel and select *Create groups from database field*. Press <*OK*>.
- 25. Select *Clustering* > *Calculate* > *Advanced cluster analysis...* in the *Comparison* window to launch the *Create network* wizard.

The predefined template *MST for categorical data* uses the categorical coefficient for the calculation of the similarity matrix, and will calculate a standard minimum spanning tree with single and double locus variance priority rules.

26. Specify an analysis name (for example wgMLST MST), make sure *wgMLST (wgMLST loci)* is selected, select *MST for categorical data*, and press <*Next*>.

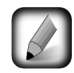

To view and modify the settings of a selected template, check the option *Modify template settings for new analysis*.

A MST is now computed in the *Advanced cluster analysis* window (see Figure [28\)](#page-18-0). The *Network panel* displays the minimum spanning tree, the upper right panel (*Entry list*) displays the entries that are present in the tree. The *Cluster analysis method panel* displays the settings used, in this example the priority rules that result in the displayed network.

The colors of the comparison groups are automatically shown as node colors, but this can very easily be changed to a field state grouping defined in the *Main* window:

27. Press  $||\cdot||$  or choose *Display* > *Display settings* to open the *Display settings* dialog box.

<span id="page-18-0"></span>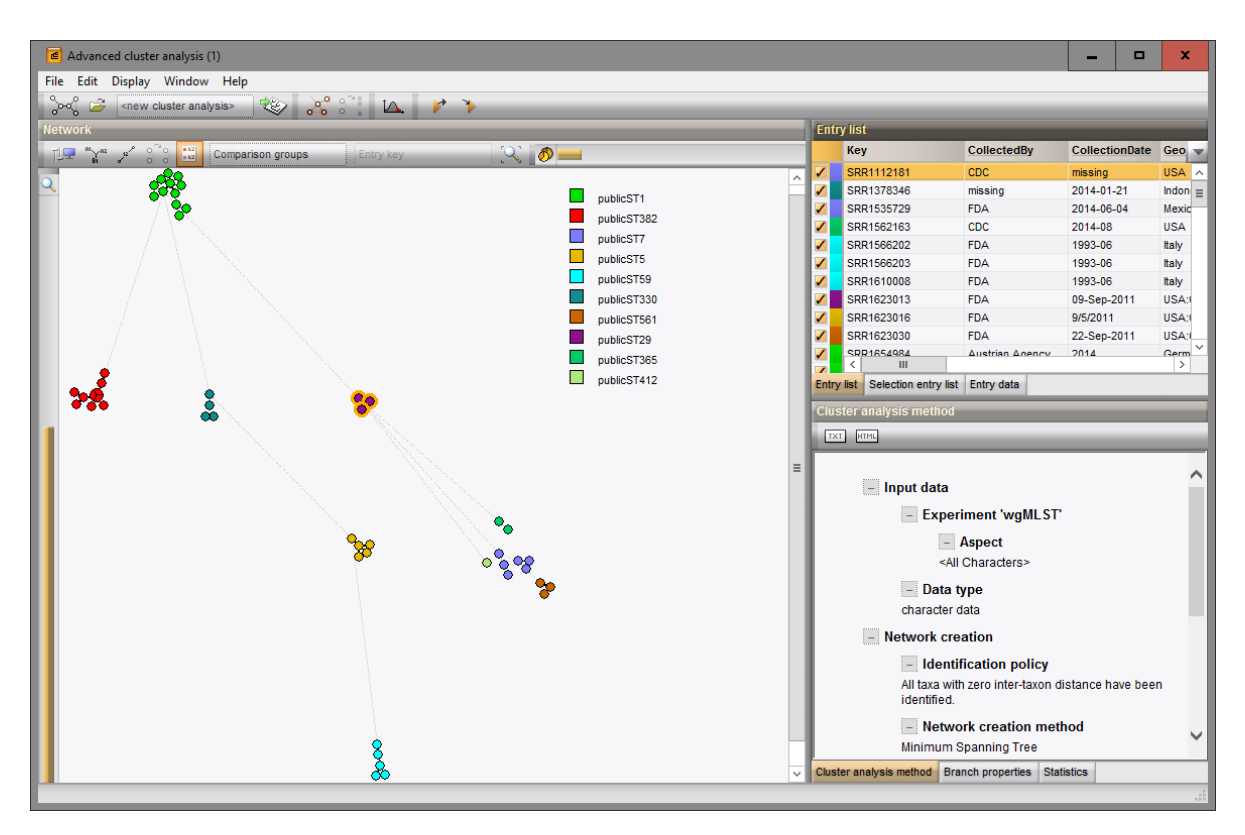

Figure 28: The *Advanced cluster analysis* window.

28. In the *Node colors tab* select the Source from the list and press <*OK*>.

The node colors are updated according to the isolation source.

<span id="page-18-1"></span>29. To go back to the comparison group coloring, repeat the previous action, or select the *Comparison groups* option from the toolbar (see Figure [29\)](#page-18-1).

| $\epsilon$ Advanced cluster analysis (1)                                                   |             |  |  |  |  |  |  |  |  |
|--------------------------------------------------------------------------------------------|-------------|--|--|--|--|--|--|--|--|
| File Edit Display Window Help                                                              |             |  |  |  |  |  |  |  |  |
| $\mathcal{A}^{\bullet}$ $\mathbb{S}^{\circ}$ .<br>æ<br><new analysis="" cluster=""></new>  |             |  |  |  |  |  |  |  |  |
| <b>Network</b>                                                                             |             |  |  |  |  |  |  |  |  |
| $3^{\circ}3^{\circ}$<br>膃<br>$an \sqrt{a^2}$<br>Entry key<br>Comparison groups<br>$\alpha$ |             |  |  |  |  |  |  |  |  |
| Comparison groups                                                                          |             |  |  |  |  |  |  |  |  |
| Source                                                                                     | publicST1   |  |  |  |  |  |  |  |  |
|                                                                                            | publicST382 |  |  |  |  |  |  |  |  |
|                                                                                            | publicST7   |  |  |  |  |  |  |  |  |
|                                                                                            | publicST5   |  |  |  |  |  |  |  |  |
|                                                                                            | publicST59  |  |  |  |  |  |  |  |  |

Figure 29: Groupings available in the *Advanced cluster analysis* window.

- 30. A node or branch can be selected by clicking on them. To select several nodes/branches hold the Shiftkey.
- 31. The zoom slider on the left always further zooming in or out on the network. The zoom slider on top adjusts the size of the nodes.
- 32. Select *Display* > *Zoom to fit* or press  $\mathbb{Q}$  to optimize the view of the tree.
- 33. Press  $\|\cdot\|$  or choose *Display* > *Display settings* to open the *Display settings* dialog box again.
- 34. To add more information to the MST, go to *Display* > *Display settings*. In the *Branch labels and sizes panel* of the *Display settings* dialog box, we can specify that we want to see the distances between the nodes (i.e. the number of allele differences): check *Show branch labels* and set *Number of digits* to "0".
- 35. Click <*OK*> to close the *Display settings* dialog box. The MST is now displayed with branch labels.
- 36. Zooming can be done with the zoom slider on the left side of the image, and the size of the nodes can be adjusted with the zoom slider at the top. By holding the Ctrl-key and dragging a node with the mouse, the node can be repositioned in any direction.
- 37. Export the image via *File* > *Export image...* and save in the format of your choice.
- 38. Close the *Advanced cluster analysis* window.
- 39. Close the *Comparison* window.